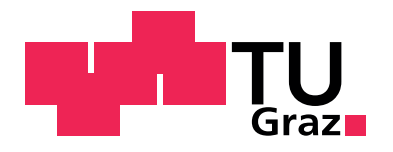

Technische Universität Graz Institut für Festigkeitslehre Kopernikusgasse 24/I 8010 Graz

# Christoph Hollaus

# Scheiben unter statischer Belastung (gelochte Scheibe, Kragarm)

Lineare und nichtlineare numerische Berechnungen mit finiten Elementen

# Diplomarbeit

zur Erlangung des akademischen Grades eines Diplom–Ingenieurs

> Technische Universität Graz Fakultät Maschinenbau

Studienrichtung: Mechatronik im Maschinenbau

Betreuer: Dipl.–Ing. Stefan Hollerer Beurteiler: O.Univ.–Prof. Dipl.–Ing. Dr.techn. Christian C. Celigoj

## Eidesstattliche Erklärung

Ich erkläre an Eides statt, dass ich die vorliegende Arbeit selbstständig verfasst, andere als die angegebenen Quellen/Hilfsmittel nicht benutzt, und die den benutzten Quellen wörtlich und inhaltlich entnommenen Stellen als solche kenntlich gemacht habe.

Graz, am 28. Mai 2010

## Bemerkungen des Autors

### Danksagung

Ein außerordentlicher Dank gilt meinem Betreuer Dipl.–Ing. Stefan Hollerer, der mir jederzeit beratend und unterstützend zur Seite gestanden ist. Für die Einführung in die nichtlineare Theorie danke ich Herrn Dipl.–Ing. Dr.techn. Manfred Ulz. Sie ist der Grundstein fur die ¨ nichtlineare Programmierung gewesen. Fur die Meinungen und Empfehlungen von Herrn ¨ Dipl.–Ing. Michael Hammer möchte ich mich ebenso bedanken wie für die Nutzung seiner frei zugänglichen Software TexToolKit für Linux.

Herrn O.Univ.–Prof. Dipl.–Ing. Dr.techn. Christian C. Celigoj danke ich fur die Betreuung ¨ in sehr schwierigen Fragen. Auch für die wiederholten und sehr sorgfältig durchgeführten Korrekturlesungen meiner Arbeit bedanke ich mich recht herzlich. Ebenso danke ich meinem langjährigen Freund MMag. Johannes Ziller, der mit akribischer Genauigkeit meine Arbeit korrigiert hat.

Abschließend bedanke ich mich ganz besonders bei meinen Eltern Cristina und Bernhard. Sie haben es mir ermöglicht zu studieren und haben mich fortwährend begleitetet sowie unterstützt. Ihnen widme ich meine Diplomarbeit.

Graz, am 28. Mai 2010

### LATEX–Vorlage

Der vorliegende Text ist auf Basis eines  $\mathbf{E}\mathbf{T}_{\mathbf{F}}\mathbf{X}$ –Templates erstellt [1],[2].

### MATLAB–Abbildungen

Um MATLAB–Abbildungen entsprechend der Formatierung dieser Arbeit in LATEX darzustellen, wird das Programmpaket LaPrint für MATLAB verwendet [3].

### QCAD–Abbildungen

QCAD ist eine Software für computerunterstütztes Zeichnen (CAD) in zwei Dimensionen (2d) [4]. Sie wird hier verwendet, um selbst generierte Abbildungen zu zeichnen. Um diese Abbildungen entsprechend der Formatierung dieser Arbeit in L<sup>AT</sup>EX darzustellen, wird das Programmpaket TexToolKit für Linux verwendet [5].

## Zusammenfassung

Die Finite Elemente Methode (FEM) ist eine gängige Methode zur Durchführung von Berechnungen in der Kontinuumsmechanik. Die vorliegende Arbeit befasst sich mit elastischen Scheiben und deren numerischen Berechnungen mit finiten Elementen sowohl für kleine als auch für große Verformungen.

Ziel der Arbeit ist es, ein Computerprogramm mit der Software MATLAB zu programmieren, um das jeweilige elastische Verhalten zu berechnen. Als finite Elemente werden Dreieckselemente mit 3 beziehungsweise 6 Knoten verwendet.

Als Beispiel für kleine Verformungen wird eine endlich ausgedehnte Scheibe mit kreisförmigem Loch betrachtet und deren Lösung mit der analytischen Lösung nach Kirsch verglichen. Große Verformungen werden anhand eines Kragarms untersucht. Die Einflussgrößen der nichtlinearen Theorie werden herausgearbeitet und durch die Berechnungen verdeutlicht. Abschließend werden zum Vergleich kleine Verformungen (geometrisch linear) fur den ¨ Kragarm analysiert.

## Abstract

The Finite Element Method (FEM) is a frequently used method of calculation in continuum mechanics. This paper deals with elastic membranes and their numerical calculations with finite elements for both small and large deformations.

The aim of this paper is to implement a computer programme using the software **MATLAB** to evaluate the respective elastic behaviour. Triangular elements using 3 or rather 6 nodes are applied as finite elements.

A finite membrane with circular hole is considered as an example for small deformations and is compared to the solution according to Kirsch.

Large deformations are examined with a cantilever arm. The influencing quantities of the nonlinear theory are developed and illustrated by the calculations. Finally small deformations (geometrical linear) for the cantilever arm are analysed for comparison purposes.

# Inhaltsverzeichnis

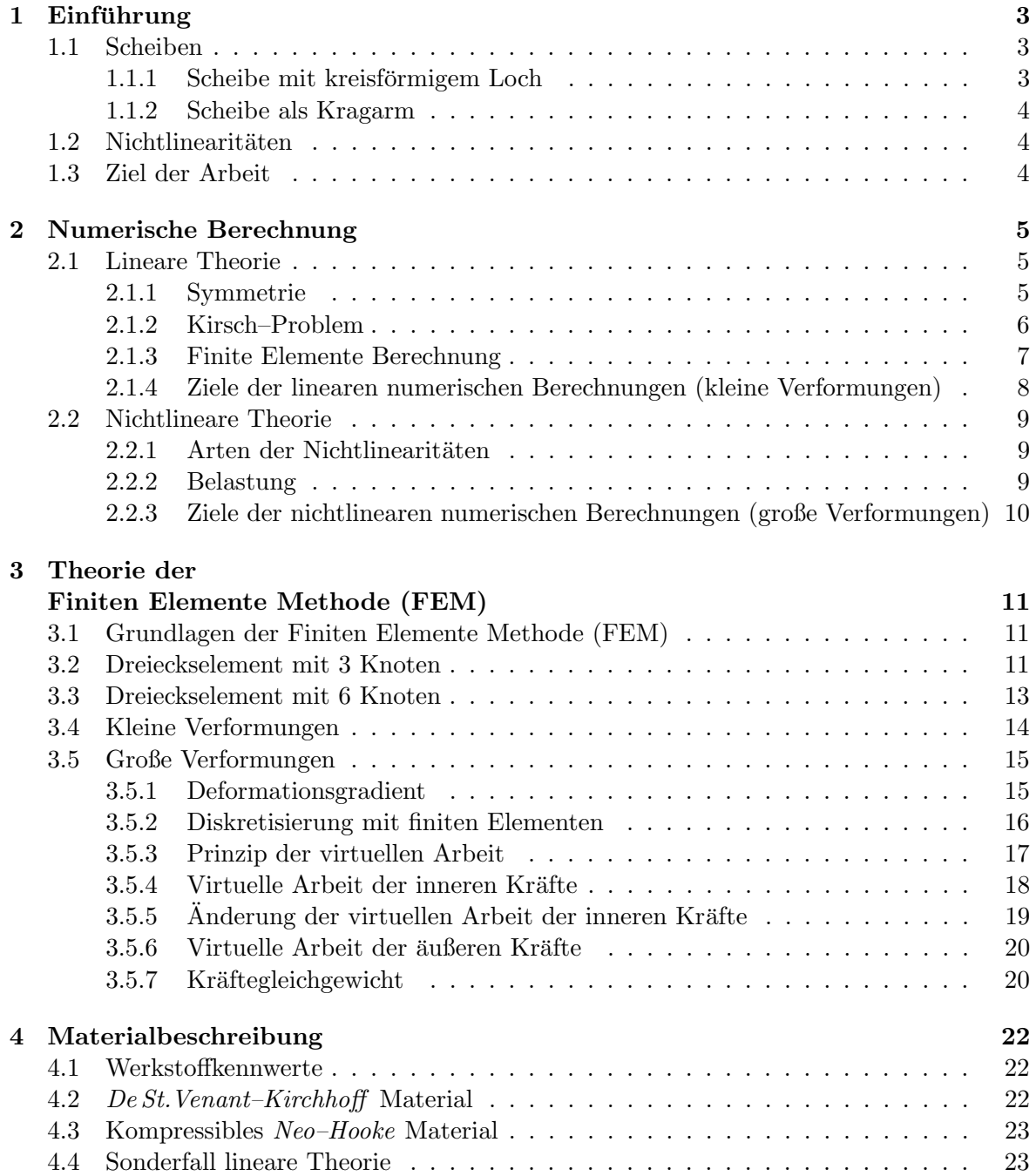

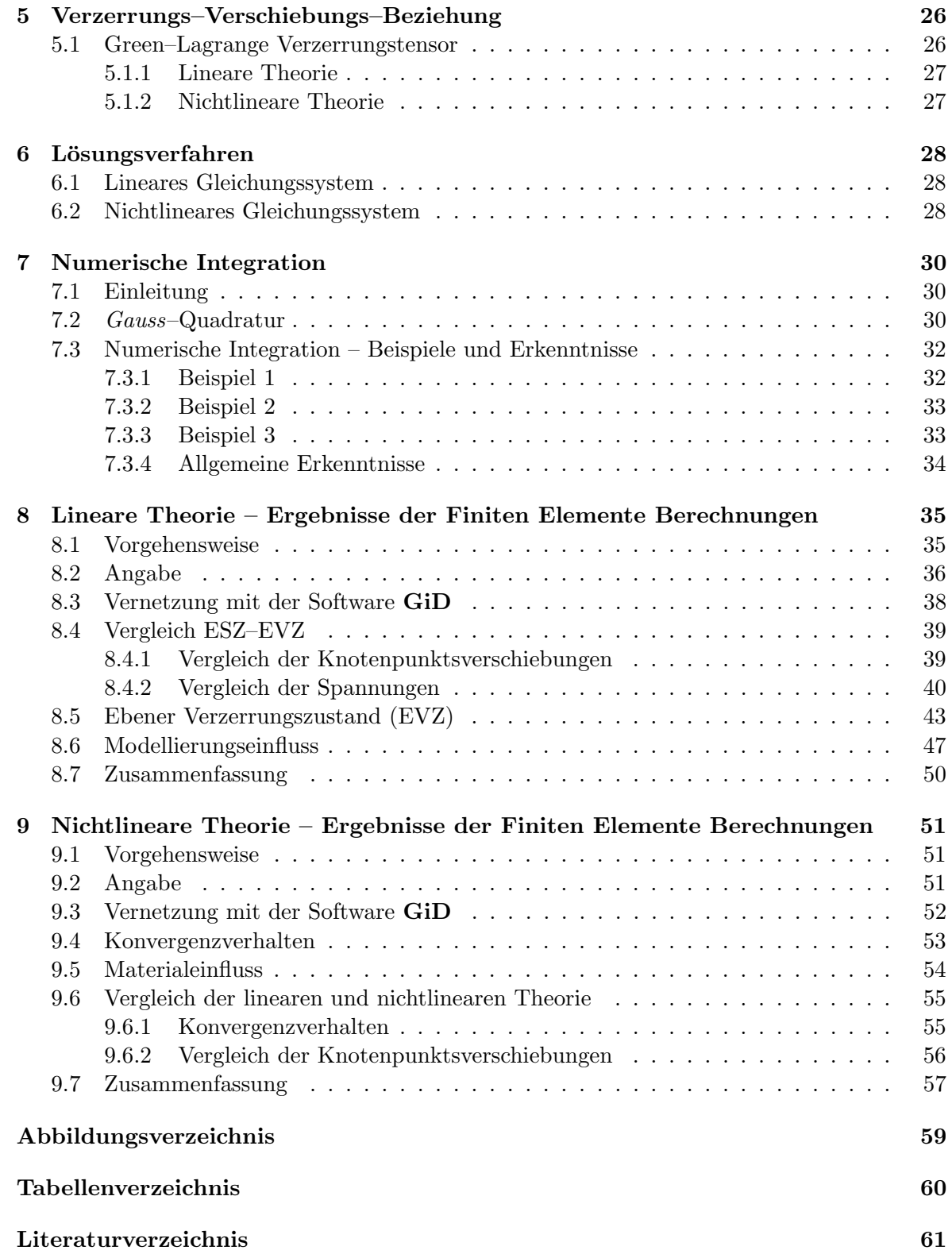

## Kapitel 1

# Einführung

In der Einführung wird ein kurzer Überblick über den Gegenstand und das Ziel der Arbeit gegeben.

## 1.1 Scheiben

Scheiben sind ebene 2d–Bauteile, die nur in ihrer Ebene belastet werden.

### 1.1.1 Scheibe mit kreisförmigem Loch

Beispiel 1 (kleine Verformungen) ist eine Scheibe mit kreisförmigem Loch (Radius  $a$ ), Seitenlänge  $2L$  und Dicke h. Sie wird mit einer statischen Streckenlast p in x–Richtung beaufschlagt (Abbildung 1.1).

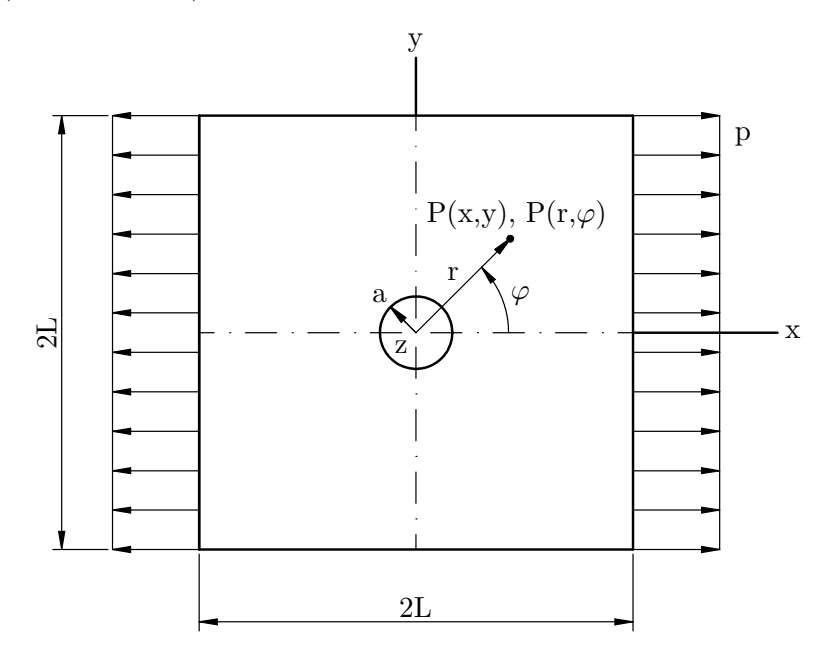

Abbildung 1.1: Scheibe mit kreisförmigem Loch

## 1.1.2 Scheibe als Kragarm

Beispiel 2 (große Verformungen) ist eine rechteckige Scheibe mit den Seitenabmessungen L<sup>1</sup> und  $L_2$  sowie der Dicke h. Sie wird mit einer statischen Streckenlast p in positiver y–Richtung beaufschlagt (Abbildung 1.2).

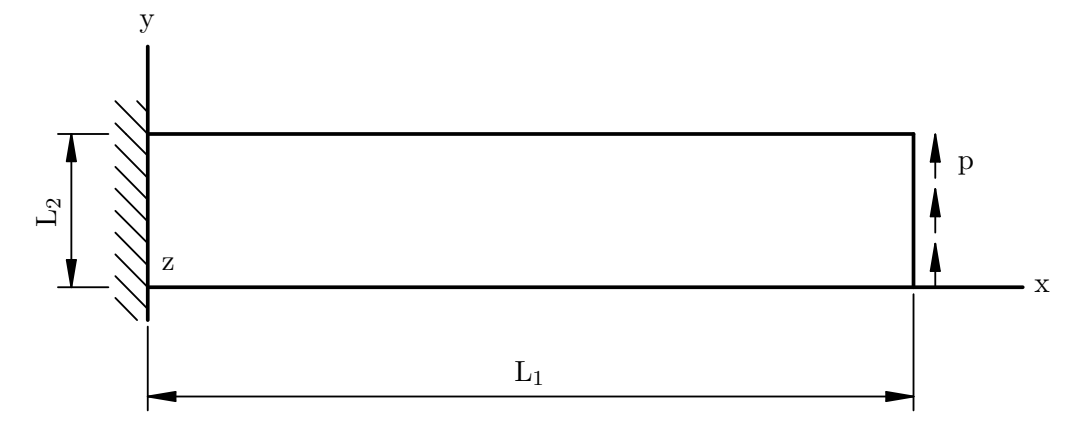

Abbildung 1.2: Scheibe als Kragarm

## 1.2 Nichtlinearitäten

In dieser Arbeit wird zwischen zwei verschiedenen Arten nichtlinearen Verhaltens unterschieden (Wriggers, Nichtlineare Finite–Element–Methoden [6]):

- (i) Physikalische (oder materielle) Nichtlinearität
- (ii) Geometrische Nichtlinearität (große Verformungen)

## 1.3 Ziel der Arbeit

Das allgemeine Ziel dieser Arbeit ist es, das jeweilige Verhalten (kleine und große Verformungen) der Scheiben aufgrund der Belastung numerisch mit finiten Elementen mit einem jeweils selbst programmierten Computerprogramm zu berechnen.

## Kapitel 2

## Numerische Berechnung

Abschnitt 2.1.2 bezieht sich auf Girkmann, Flächentragwerke [7].

## 2.1 Lineare Theorie

Gegenstand der linearen Theorie (kleine Verformungen) ist eine Scheibe mit kreisförmigem Loch (Beispiel 1).

### 2.1.1 Symmetrie

Aufgrund der Symmetrie des Beispiels 1 und der Belastung bezüglich der  $x-$  als auch der  $y$ –Achse wird für die Finiten Elemente Berechnungen nur der 1. Quadrant des kartesischen Koordinatensystems betrachtet. Dies entspricht einem Viertel der Scheibe (Abbildung 2.1).

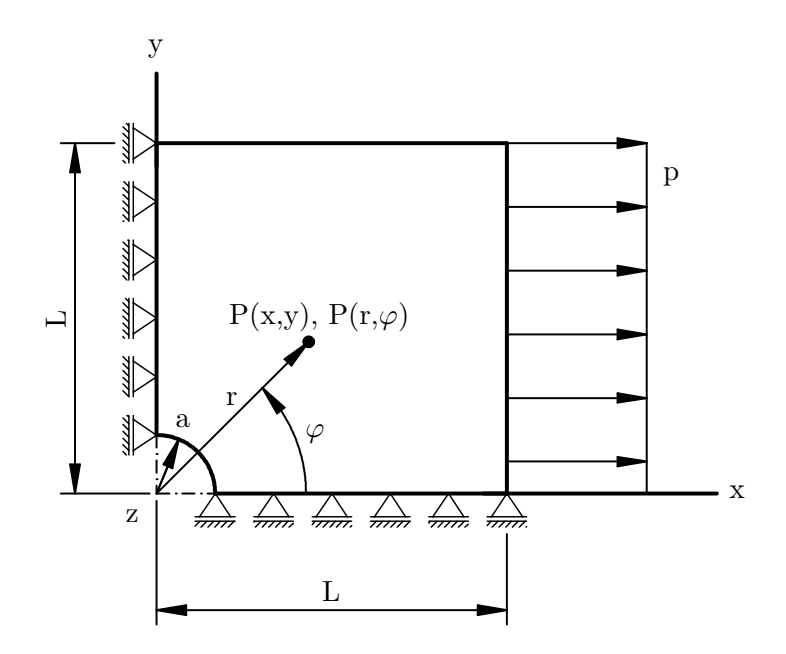

Abbildung 2.1: Ein Viertel der Scheibe mit entsprechenden Randbedingungen

### 2.1.2 Kirsch–Problem

1898 hat sich Ernst Gustav Kirsch (1841–1901) mit einer ∞–ausgedehnten Scheibe mit kreisförmigem Loch beschäftigt (Abbildung 2.2).

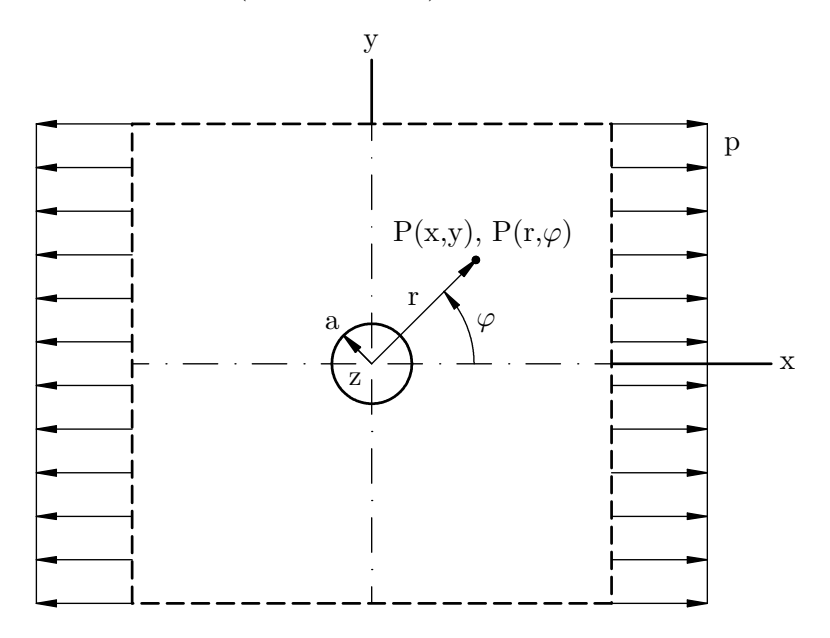

Abbildung 2.2: ∞–ausgedehnte Scheibe mit Loch, [7]

Die Airy'sche Spannungsfunktion F in einem Punkt der Scheibe  $P(x, y)$  bzw.  $P(r, \varphi)$  mit der Dicke h lautet:

$$
F = \frac{p}{4h} \left[ r^2 - 2a^2 \ln \frac{r}{a} - \frac{(r^2 - a^2)^2}{r^2} \cdot \cos(2\varphi) \right] \quad \dots \quad nach\ Kirsch \ (1898) \tag{2.1.1}
$$

Sie erfüllt die isotherme Scheibengleichung

$$
\Delta \Delta F = 0 \tag{2.1.2}
$$

mit

$$
\Delta = \frac{\partial^2}{\partial r^2} + \frac{1}{r^2} \frac{\partial^2}{\partial \varphi^2} + \frac{1}{r} \frac{\partial}{\partial r}
$$
\n(2.1.3)

als Laplace–Operator, die sowohl für den ebenen Spannungszustand (ESZ) als auch den ebenen Verzerrungszustand (EVZ) gilt.

Die Radialspannung  $\sigma_{rr}$ , die Umfangsspannung  $\sigma_{\varphi\varphi}$  und die Schubspannung  $\tau_{r\varphi}$  werden aus der Airy'schen Spannungsfunktion F berechnet.

$$
\sigma_{rr} = \frac{1}{r^2} \frac{\partial^2 F}{\partial \varphi^2} + \frac{1}{r} \frac{\partial F}{\partial r} = \frac{p}{2h} \left[ 1 - \frac{a^2}{r^2} + \left( 1 - \frac{4a^2}{r^2} + \frac{3a^4}{r^4} \right) \cdot \cos(2\varphi) \right]
$$
(2.1.4)

$$
\sigma_{\varphi\varphi} = \frac{\partial^2 F}{\partial r^2} = \frac{p}{2h} \left[ 1 + \frac{a^2}{r^2} - \left( 1 + \frac{3a^4}{r^4} \right) \cdot \cos(2\varphi) \right]
$$
(2.1.5)

$$
\tau_{r\varphi} = \frac{1}{r^2} \frac{\partial F}{\partial \varphi} - \frac{1}{r} \frac{\partial^2 F}{\partial r \partial \varphi} = \frac{p}{2h} \left( -1 - \frac{2a^2}{r^2} + \frac{3a^4}{r^4} \right) \cdot \sin(2\varphi) \tag{2.1.6}
$$

Daraus folgt für den ebenen Verzerrungszustand (EVZ):

$$
\sigma_{zz} = \nu(\sigma_{rr} + \sigma_{\varphi\varphi}) \tag{2.1.7}
$$

Für  $\varphi = 0^{\circ}$  bzw. 180° ergeben sich die Spannungen zu:

$$
\sigma_{rr} = \frac{p}{2h} \left[ 2 - \frac{5a^2}{r^2} + \frac{3a^4}{r^4} \right]
$$
\n(2.1.8)

$$
\sigma_{\varphi\varphi} = \frac{p}{2h} \left[ \frac{a^2}{r^2} - \frac{3a^4}{r^4} \right] \tag{2.1.9}
$$

$$
\tau_{r\varphi} = 0 \tag{2.1.10}
$$

Für  $\varphi = 90^{\circ}$  bzw. 270° ergeben sich die Spannungen zu:

$$
\sigma_{rr} = \frac{p}{2h} \left[ \frac{3a^2}{r^2} - \frac{3a^4}{r^4} \right]
$$
\n(2.1.11)

$$
\sigma_{\varphi\varphi} = \frac{p}{2h} \left[ 2 + \frac{a^2}{r^2} + \frac{3a^4}{r^4} \right]
$$
\n(2.1.12)

$$
\tau_{r\varphi} = 0 \tag{2.1.13}
$$

Die Spannungsverläufe der Radialspannung  $\sigma_{rr}$  und der Umfangsspannung  $\sigma_{\varphi\varphi}$  in den Punkten der Scheibe mit  $\varphi = 0^{\circ}$  bzw. 180° sowie 90° bzw. 270° sind für eine  $\infty$ -ausgedehnte Scheibe in Abbildung 2.3 dargestellt.

### 2.1.3 Finite Elemente Berechnung

Es wird eine Weggrößen–Finite Elemente Methode angewandt. Die Verschiebungen werden berechnet, daraus die Verzerrungen und mit dem Hooke'schen Gesetz die Spannungen. Für die Verschiebungen ist es von Bedeutung, ob der Berechnung ein ebener Spannungszustand (ESZ) oder ein ebener Verzerrungszustand (EVZ) zugrunde gelegt wird, jedoch nicht für die Spannungen.

Für den ebenen Verzerrungszustand (EVZ) gilt:

$$
\varepsilon_{xz} = \varepsilon_{zx} = 0 \tag{2.1.14}
$$

$$
\varepsilon_{yz} = \varepsilon_{zy} = 0 \tag{2.1.15}
$$

$$
\varepsilon_{zz} = 0 \tag{2.1.16}
$$

Dies äußert sich darin, dass die Verschiebungen in Belastungsrichtung bei gleicher Belastung unterschiedlich sind.

$$
Verschiebungen_{(EVZ)} \leq Verschiebungen_{(ESZ)}
$$

Wie in Abschnitt 2.1.2 erläutert, ergeben sich bei der Lösung nach Kirsch dieselben Spannungen unabh¨angig davon, ob ein ebener Spannungszustand (ESZ) oder ein ebener Verzerrungszustand (EVZ) vorausgesetzt wird. Somit ist zu erwarten, dass trotz des Umweges über die Verschiebungen bei der Finiten Elemente Berechnung, die Spannungen für den ebenen Spannungszustand (ESZ) und den ebenen Verzerrungszustand (EVZ) dieselben sind.

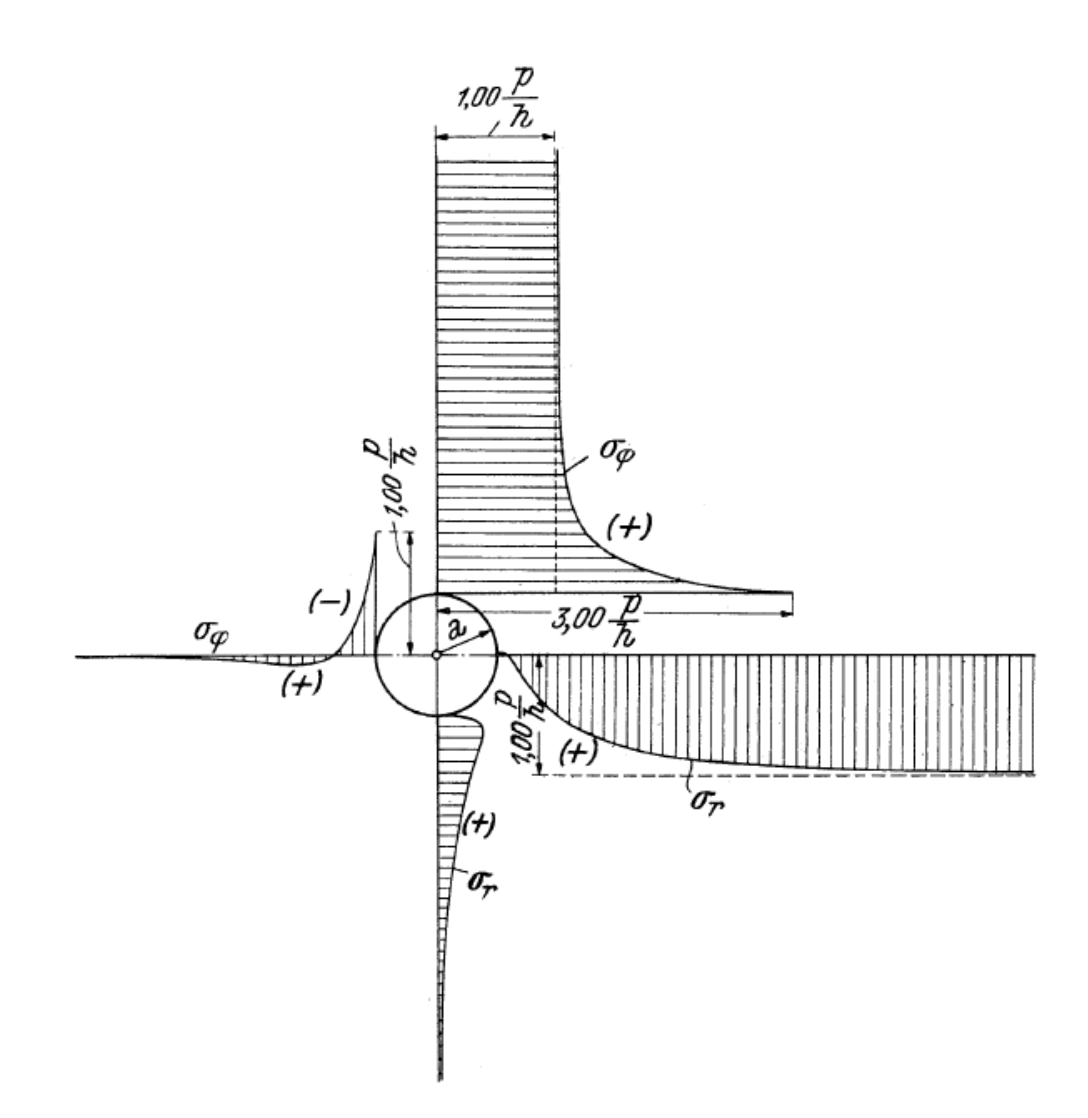

Abbildung 2.3: Spannungsverläufe einer ∞-ausgedehnten Scheibe unter Belastung gemäß Abbildung 2.2 nach Kirsch, [7]

### 2.1.4 Ziele der linearen numerischen Berechnungen (kleine Verformungen)

- (a) Es soll gezeigt werden, dass es für die Berechnung der Spannungen mit finiten Elementen unerheblich ist, ob der Berechnung ein ebener Spannungszustand (ESZ) oder ein ebener Verzerrungszustand (EVZ) zugrunde gelegt wird.
- (b) Die Spannungsverläufe einer ∞–ausgedehnten Scheibe unter Belastung gemäß Abbildung 2.2 nach Kirsch sollen mit den Spannungsverläufen der Finiten Elemente Berechnung verglichen werden.
- (c) Der Modellierungseinfluss bezüglich der Spannungsverläufe der Finiten Elemente Berechnung soll gezeigt werden.

## 2.2 Nichtlineare Theorie

Gegenstand der nichtlinearen Theorie (große Verformungen) ist eine Scheibe als Kragarm (Beispiel 2).

### 2.2.1 Arten der Nichtlinearitäten

Wie schon in Abschnitt 2.1.3 erwähnt, wird eine Weggrößen–Finite Elemente Methode angewandt. Die Spannungen  $\sigma$  werden über den Umweg der Verzerrungen  $\varepsilon$  aus den Verschiebungen u berechnet. Diese Dreiecksbeziehung ist in Abbildung 2.4 dargestellt.

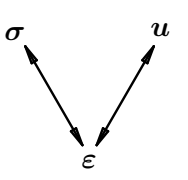

Abbildung 2.4: Dreiecksbeziehung zwischen den Spannungen  $\sigma$ , den Verschiebungen  $u$  und den Verzerrungen  $\varepsilon$ , [8]

(i) Physikalische Nichtlinearität

Sie wird durch eine nichtlineare Beziehung zwischen den Spannungen (bzw. einem Maß für die Spannungen)  $\sigma$  und den Verzerrungen (bzw. einem Maß für die Verzerrungen)  $\varepsilon$ beschrieben. Hier kommt der Einfluss des modellierten Materials zum Tragen.

(ii) Geometrische Nichtlinearität

Charakteristikum für die geometrische Nichtlinearität ist eine nichtlineare Beziehung zwischen den Verzerrungen (bzw. einem Maß für die Verzerrungen)  $\varepsilon$  und den Verschiebungen  $u$ .

Diese beiden Komponenten der Nichtlinearität können in Bezug auf die Dreiecksbeziehung (Abbildung 2.4) separiert werden. Dies ist in Abbildung 2.5 ersichtlich.

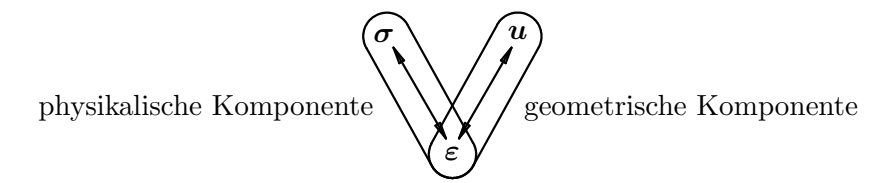

Abbildung 2.5: Komponenten der Nichtlinearität, [8]

### 2.2.2 Belastung

Die Belastung der Scheibe wird in Inkrementen aufgebracht, da aufgrund der Nichtlinearitäten das statische Gleichgewicht nicht in einem Schritt erreicht werden kann. Pro Inkrement sind außerdem mehrere iterative Berechnungsschritte erforderlich, um das statische Gleichgewicht und somit die Lösung des nichtlinearen Gleichungssystems zu finden.

An dieser Stelle gilt es zu erwähnen, dass aufgrund der Inkremente eine Pseudozeit  $t_n$ eingeführt wird. Die Pseudozeit ist keine reale Zeit sondern nur eine Hilfsgröße. Sie ermöglicht es, die in den Inkrementen aufgebrachte Belastung chronologisch darzustellen.

Die Belastung pro Inkrement und iterativem Berechnungsschritt  $F_{ext(n+1)}$  ergibt sich durch die Multiplikation des Faktors  $\lambda_{n+1}$  mit der gegebenen Belastung  $F_{ext} = p \cdot 2L$  gemäß Abbildung 1.1. Der Faktor  $\lambda_{n+1}$  ergibt sich aus dem zu berechnenden Inkrement  $(n+1)$  und der Anzahl an gewünschten Inkrementen  $(n+1)_{max}$ . Die Belastung pro Inkrement  $F_{ext(n+1)}$ ist für jeden iterativen Berechnungsschritt  $(i + 1)$  konstant.

$$
\lambda_{n+1} = \frac{n+1}{(n+1)_{max}} \qquad (n+1) = 1, 2, \dots (n+1)_{max} \qquad (2.2.17)
$$

$$
F_{ext(n+1)} = \lambda_{n+1} F_{ext} \qquad (i+1) = 1, 2, \dots (i+1)_{max} \qquad (2.2.18)
$$

Beispiel

Die Belastung von  $F_{ext} = 120N$  soll in  $(n+1)_{max} = 3$  Inkrementen aufgebracht werden.

| Inkrement | Pseudozeit                | Belastung           |  |
|-----------|---------------------------|---------------------|--|
| $(n+1)$   | $t_n \rightarrow t_{n+1}$ | $F_{ext(n+1)}$ in N |  |
|           | $0 \rightarrow 1$         | 40                  |  |
|           | $1 \rightarrow 2$         | 80                  |  |
|           | $2 \rightarrow 3$         | 120                 |  |

Tabelle 2.1: Beispiel zur Verdeutlichung der Pseudozeit

Im letzten Inkrement  $(n + 1)_{max} = 3$  ist die gewünschte Belastung  $F_{ext} = F_{ext(3)} = 120N$ erreicht. Sie ist für jeden iterativen Berechnungsschritt  $(i+1) = 1, 2, \ldots (i+1)_{max}$  konstant.

#### 2.2.3 Ziele der nichtlinearen numerischen Berechnungen (große Verformungen)

- (a) Zur Lösung des nichtlinearen Gleichungssystems soll der Newton–Raphson Algorithmus verwendet werden. Das Konvergenzverhalten soll dabei untersuchen werden.
- (b) Dem nichtlinear–elastischen Verhalten sollen das de St.Venant–Kirchhoff und das kompressible Neo–Hooke Material zugrunde gelegt werden. Der Unterschied der beiden Materialien soll gezeigt werden.
- (c) Es soll die nichtlineare Beziehung zwischen der Belastung und der Verschiebung gezeigt werden. Weiters soll ein Vergleich zum linearen Fall bei kleinen Verformungen angestellt werden.

## Kapitel 3

# Theorie der Finiten Elemente Methode (FEM)

Grundlage für Abschnitt 3.1 bis 3.4 ist Bathe, Finite Element Procedures [9].

Abschnitt 3.5 bezieht sich auf Bonet/Wood, Nonlinear Continuum Mechanics for Finite Element Analysis [10].

## 3.1 Grundlagen der Finiten Elemente Methode (FEM)

Bei der Finiten Elemente Methode (FEM) wird das zu untersuchende Bauteil in finite Elemente aufgeteilt. Die Verschiebungen eines Punktes  $u^{(m)}$  in jedem einzelnen finiten Element (m) werden durch Multiplikation der Matrix der Ansatzfunktionen  $\mathbf{H}^{(m)}$  mit dem Vektor der Knotenpunktsverschiebungen  $\hat{u}^{(m)}$  berechnet. Als Ansatzfunktionen  $H^{(m)}$  dienen im Allgemeinen Polynome.

$$
\boldsymbol{u}^{(m)} = \boldsymbol{H}^{(m)} \hat{\boldsymbol{u}}^{(m)} \tag{3.1.1}
$$

Als finite Elemente fur die numerischen Berechnungen werden Dreieckselemente mit 3 bzw. ¨ 6 Knoten verwendet.

## 3.2 Dreieckselement mit 3 Knoten

Die Ansatzfunktionen für das Dreieckselement mit 3 Knoten sind lineare Polynome. Es stellt sich als zweckmäßig heraus, die mathematischen Formulierungen für ein Element losgelöst vom globalen Koordinatensystem zu beschreiben. Erst beim Aufstellen der Globalsteifigkeitsmatrix wird der Verband der Elemente hergestellt.

Daher wird das Element in einem lokalen Elementkoordinatensystem – dem natürlichen Koordinatensystem – beschrieben. Bei diesem natürlichen  $(r, s)$  Koordinatensystem verläuft die r–Achse vom Knoten 1 nach 2 und die s–Achse vom Knoten 1 nach 3 (Abbildung 3.1).

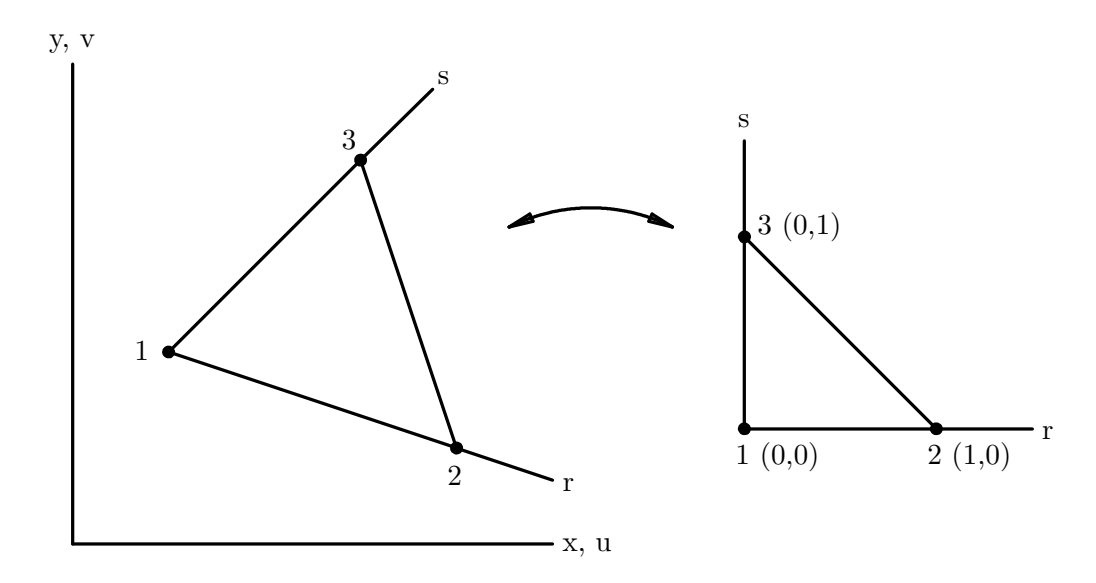

Abbildung 3.1: Dreieckselement mit 3 Knoten in rechtwinkelig–kartesischen und naturlichen ¨ Koordinaten, [9]

Die Ansatzfunktionen im natürlichen Koordinatensystem lauten:

$$
h_1 = 1 - r - s \tag{3.2.2}
$$

$$
h_2 = r \tag{3.2.3}
$$

$$
h_3 = s \tag{3.2.4}
$$

Die kartesischen Koordinaten x und y eines Punktes des Elements lassen sich mit Hilfe der Ansatzfunktionen  $h_i(r, s)$  und der Knotenpunktskoordinaten  $\hat{x}_i$  und  $\hat{y}_i$  wie folgt beschreiben:

$$
x = \sum_{i=1}^{3} h_i(r, s)\hat{x}_i
$$
 (3.2.5)

$$
y = \sum_{i=1}^{3} h_i(r, s)\hat{y}_i
$$
 (3.2.6)

Analog können die Verschiebungen des Elements u und v angegeben werden, wobei  $\hat{u}_i$  und  $\hat{v}_i$ die Knotenpunktsverschiebungen in  $x-$  und  $y-$ Richtung des kartesischen Koordinatensystems sind.

$$
u = \sum_{i=1}^{3} h_i(r, s)\hat{u}_i
$$
\n(3.2.7)

$$
v = \sum_{i=1}^{3} h_i(r, s)\hat{v}_i
$$
\n(3.2.8)

## 3.3 Dreieckselement mit 6 Knoten

Für das Dreieckselement mit 6 Knoten (Abbildung 3.2) lassen sich die Ansatzfunktionen in natürlichen Koordinaten wie folgt angeben:

$$
h_1 = 1 - r - s - \frac{1}{2}h_4 - \frac{1}{2}h_6 \qquad (3.3.9)
$$

$$
h_2 = r \qquad -\frac{1}{2}h_4 \quad -\frac{1}{2}h_5 \tag{3.3.10}
$$

$$
h_3 = s \qquad -\frac{1}{2}h_5 \quad -\frac{1}{2}h_6 \qquad (3.3.11)
$$

$$
h_4 = 4(1 - r - s)r \tag{3.3.12}
$$

$$
h_5 = 4rs \tag{3.3.13}
$$

$$
h_6 = 4s(1 - r - s) \tag{3.3.14}
$$

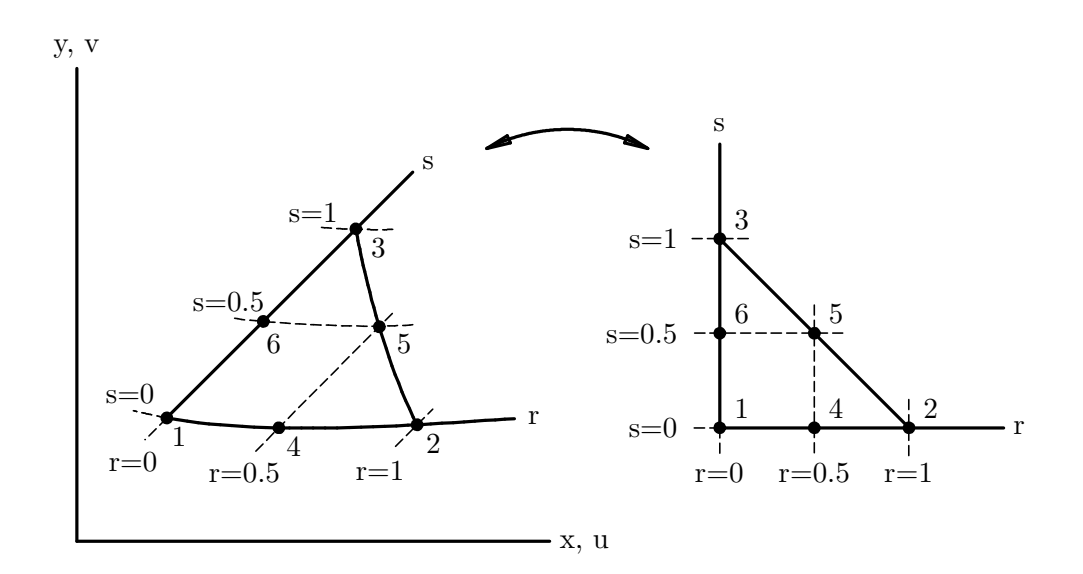

Abbildung 3.2: Dreieckselement mit 6 Knoten in rechtwinkelig–kartesischen und naturlichen ¨ Koordinaten, [9]

Mit den Ansatzfunktionen  $h_i(r, s)$  aus den Gleichungen (3.3.9) bis (3.3.14) und den Knotenpunktskoordinaten  $\hat{u}_i$  und  $\hat{v}_i$  ergeben sich für die kartesischen Koordinaten  $x$  und y eines Punktes des Elements folgende Beziehungen:

$$
x = \sum_{i=1}^{6} h_i(r, s)\hat{x}_i
$$
 (3.3.15)

$$
y = \sum_{i=1}^{6} h_i(r, s)\hat{y}_i
$$
 (3.3.16)

Analog dazu lassen sich die Verschiebungen des Elements u und v angeben, wobei  $\hat{u}_i$  und  $\hat{v}_i$  die Knotenpunktsverschiebungen in  $x-$  und y–Richtung des kartesischen Koordinatensystems sind.

$$
u = \sum_{i=1}^{6} h_i(r, s)\hat{u}_i
$$
\n(3.3.17)

$$
v = \sum_{i=1}^{6} h_i(r, s)\hat{v}_i
$$
\n(3.3.18)

## 3.4 Kleine Verformungen

#### Bemerkung

Die mathematischen Formulierungen in diesem Abschnitt werden in der Voigt–Notation angegeben.

Die Verbindung zwischen den Verzerrungen  $\varepsilon^{(m)}$  und den Knotenpunktsverschiebungen  $\hat{u}$ ist die  $\mathbf{B}^{(m)}$ –Matrix. Sie ergibt sich aus der Differentialoperatormatrix  $\mathbf{D}$  und der Matrix der Ansatzfunktionen  $\boldsymbol{H}^{(m)}$ .

Mit Hilfe der Elastizitätsmatrix  $\mathbb{C}^{(m)}$  und der  $\mathbf{B}^{(m)}$ –Matrix wird durch Integration über das Volumen des Elements  $V^{(m)}$  die Steifigkeitsmatrix für ein Element  $K^{(m)}$  berechnet.

$$
\boldsymbol{\varepsilon}^{(m)} = \boldsymbol{D}\boldsymbol{u}^{(m)} = \underbrace{\boldsymbol{D}\boldsymbol{H}^{(m)}(x,y,z)}_{\boldsymbol{B}^{(m)}} \cdot \hat{\boldsymbol{u}} \qquad (3.4.19)
$$

$$
\boldsymbol{K}^{(m)} = \int\limits_{V^{(m)}} \boldsymbol{B}^{(m)T} \mathbb{C}^{(m)} \boldsymbol{B}^{(m)} dV^{(m)}
$$
(3.4.20)

Die Steifigkeitsmatrix des Bauteils K ergibt sich durch Assemblierung aller Elementsteifigkeitsmatrizen  $K^{(m)}$ .

$$
\mathbf{K} = \sum_{(m)} \mathbf{K}^{(m)} \tag{3.4.21}
$$

Gleichgewicht ist gegeben, wenn die Summe aller Knotenkräfte gleich Null ist. Das Gleichgewicht an den Knotenpunkten lässt sich mit der Steifigkeitsmatrix des Bauteils  $K$ , den Knotenpunktsverschiebungen  $\hat{u}$ , den äußeren Kräften  $F_{ext}$  und den Trägheitskräften  $F_{inertia}$ angeben. Dabei stellt die Multiplikation der Steifigkeitsmatrix des Bauteils K mit den Knotenpunktsverschiebungen  $\hat{u}$  die inneren Kräfte  $F_{int}$  dar.

$$
\mathbf{0} = -\underbrace{\mathbf{K}\hat{\mathbf{u}}}_{\mathbf{F}_{int}} + \mathbf{F}_{ext} - \mathbf{F}_{inertia} \tag{3.4.22}
$$

Bei einer statischen Betrachtung sind die Trägheitskräfte  $F_{inertia}$  nicht vorhanden. Dadurch vereinfacht sich die Gleichung (3.4.22) und die Knotenpunktsverschiebungen  $\hat{u}$  können berechnet werden. Dabei ist zu erwähnen, dass das Gleichgewicht am unverformten Körper aufgestellt wird.

$$
\boldsymbol{K}\hat{\boldsymbol{u}} = \boldsymbol{F}_{ext} \tag{3.4.23}
$$

$$
\hat{\mathbf{u}} = \mathbf{K}^{-1} \mathbf{F}_{ext} \tag{3.4.24}
$$

Daraus folgen die Verzerrungen  $\varepsilon^{(m)}$ 

$$
\boldsymbol{\varepsilon}^{(m)} = \boldsymbol{B}^{(m)} \hat{\boldsymbol{u}}^{(m)} \tag{3.4.25}
$$

und schließlich die Spannungen  $\sigma^{(m)}$ .

$$
\boldsymbol{\sigma}^{(m)} = \mathbb{C}^{(m)} \varepsilon^{(m)} \tag{3.4.26}
$$

## 3.5 Große Verformungen

Nomenklatur

- (a) Großbuchstaben gelten für die unverformte Konfiguration zum Zeitpunkt  $t_0 = 0$
- (b) Kleinbuchstaben gelten für eine verformte Konfiguration zum Zeitpunkt  $t_n$
- (c)  $\Delta \chi$  stellt eine Änderung einer beliebigen Größe  $\chi$  dar (nicht zu verwechseln mit dem Laplace–Operator in Abschnitt 2.1.2)

#### Bemerkung

Die mathematischen Formulierungen in diesem Abschnitt werden zu Beginn in Tensor– Notation angegeben.

Am Ende von Abschnitt 3.5.5 wird die Index–Notation eingefuhrt, wobei die Indizes nicht ¨ explizit angeben werden. Die Index–Notation wird mit einem Strich unter der mathematischen Größe gekennzeichnet.

Für das Kräftegleichgewicht in Abschnitt 3.5.7 gilt es abschließend in die Voigt-Notation zu wechseln.

### 3.5.1 Deformationsgradient

Der Deformationsgradient F bringt den relativen Abstand zweier infinitesimal benachbarter Punkte im verformten Zustand in Bezug auf deren Abstand im unverformten Zustand in Beziehung.

 $X_P$  beschreibt den Ortsvektor zu einem Punkt P im unverformten Zustand (Zeitpunkt  $t_0 = 0$ ) und  $x_p$  zum gleichen Punkt, jedoch nun im verformten Zustand zum Zeitpunkt  $t_n$  $(P \rightarrow p).$ 

Ein infinitesimal benachbarter Punkt Q wird in Bezug auf den Punkt P mit  $dX_Q$  im unverformten Zustand und mit  $dx_q$  im verformten Zustand beschrieben (Abbildung 3.3).

Mit dem Deformationsgradienten F

$$
F = \frac{\partial x}{\partial X} \tag{3.5.27}
$$

lässt sich der relative Abstand zweier benachbarter Partikel im verformten Zustand  $dx_q$  in Bezug auf deren Abstand im unverformten Zustand $d\bm{X}_Q$ ausdrücken.

$$
d\boldsymbol{x}_q = \boldsymbol{F} d\boldsymbol{X}_Q \tag{3.5.28}
$$

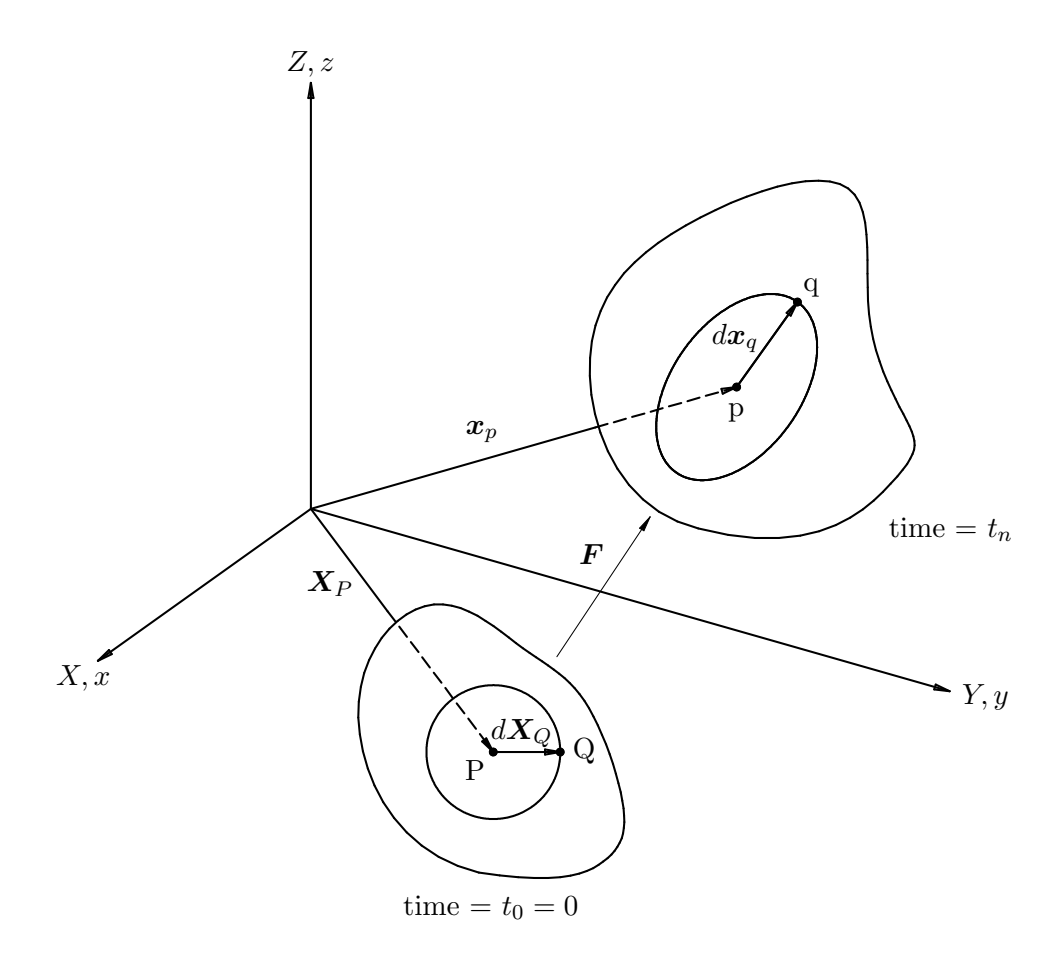

Abbildung 3.3: Verformung eines Körpers – relativer Abstand zweier benachbarter Partikel P und Q bzw. p und q, [10]

### 3.5.2 Diskretisierung mit finiten Elementen

Der Deformationsgradient  $\boldsymbol{F}$  lässt sich nun wie folgt angeben (siehe dazu auch Abbildung 3.4):

$$
F = \frac{\partial x}{\partial X} = \frac{\partial x}{\partial r} \cdot \frac{\partial r}{\partial X} = j \cdot J^{-1}
$$
 (3.5.29)

Gleichzeitig beschreibt die Beziehung

$$
dV = det(\boldsymbol{J})d\overline{V} = \frac{1}{det(\boldsymbol{F})}dv
$$
\n(3.5.30)

die Transformation bzw. Änderung eines infinitesimalen Volumens.

Für die Diskretisierung mit finiten Elementen wird der Vektor  $x$  mit den Komponenten  $x$ und y durch die Ansatzfunktionen und die Knotenpunktskoordinaten beschrieben. Dies ist in Abschnitt 3.2 bzw. 3.3 für das Dreieckselement mit 3 bzw. 6 Knoten angegeben.

Mit dem Verschiebungsansatz für finite Elemente

$$
\mathbf{u} = \hat{\mathbf{u}} \mathbf{H}(r,s) \tag{3.5.31}
$$

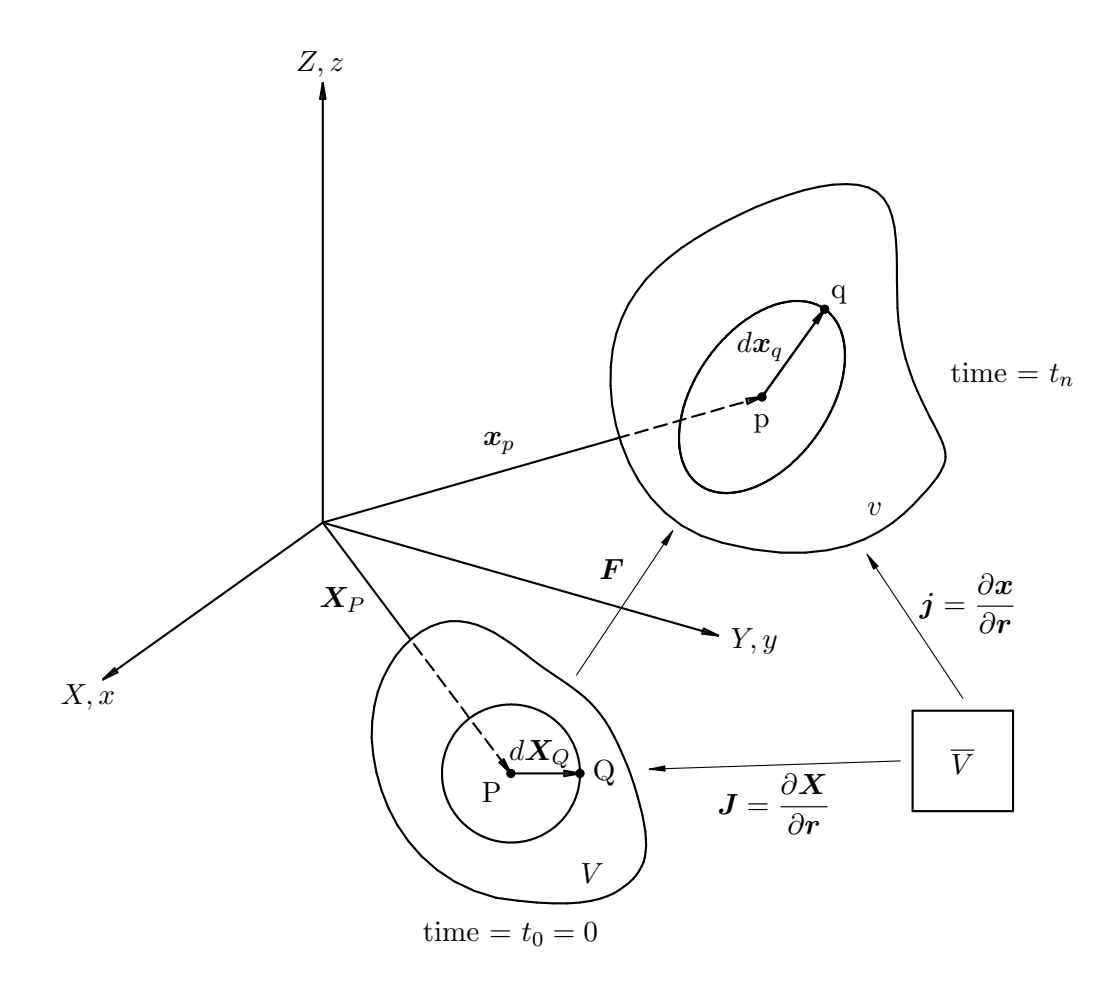

Abbildung 3.4: Darstellung der Diskretisierung

lässt sich der Deformationsgradient  $\boldsymbol{F}$  wie folgt beschreiben, wobei die  $\boldsymbol{B}$ –Matrix angegeben wird:

$$
F = \frac{\partial x}{\partial X} = \frac{\partial (X + u)}{\partial X} = 1 + \frac{\partial u}{\partial X} = 1 + \frac{\partial u}{\partial r} \cdot \frac{\partial r}{\partial X} =
$$
  
= 1 + \hat{u} \underbrace{\frac{\partial H(r, s)}{\partial r} \cdot J^{-1}}\_{B} \tag{3.5.32}

Durch Variation ergeben sich der virtuelle Deformationsgradient  $\delta F$  und die Änderung des Deformationsgradienten  $\Delta F$ .

$$
\delta \boldsymbol{F} = \delta \hat{\boldsymbol{u}} \boldsymbol{B} \tag{3.5.33}
$$

$$
\Delta \mathbf{F} = \Delta \hat{\mathbf{u}} \ \mathbf{B} \tag{3.5.34}
$$

### 3.5.3 Prinzip der virtuellen Arbeit

Das Prinzip der virtuellen Arbeit beschreibt den Gleichgewichtszustand zu einem konkreten Zeitpunkt  $t_{n+1} = t_n + \Delta t$  und wird in Gleichung (3.5.35) beschrieben.  $\delta W_{int}$  steht für die virtuelle Arbeit der inneren Kräfte,  $\delta W_{ext}$  für die virtuelle Arbeit der äußeren Kräfte und  $\delta W_{inertia}$  für die virtuelle Arbeit der Trägheitskräfte. Ein Körper ist dann im

Gleichgewicht, wenn die Summe der virtuellen Arbeiten der inneren und äußeren Kräfte sowie der Trägheitskräfte gleich Null ist.

$$
{}^{t_n+\Delta t}\delta W_{int} + {}^{t_n+\Delta t}\delta W_{ext} + {}^{t_n+\Delta t}\delta W_{inertia} = 0 \qquad (3.5.35)
$$

Bei einer statischen Betrachtung ist die Beschleunigung gleich Null und somit auch die virtuelle Arbeit der Trägheitskräfte  $\delta W_{inertia}$  gleich Null. Dadurch vereinfacht sich die Gleichung der virtuellen Arbeiten.

$$
{}^{t_n+\Delta t} \delta W_{int} + {}^{t_n+\Delta t} \delta W_{ext} + \underbrace{{}^{t_n+\Delta t} \delta W_{inertia}}{{}=(0)}
$$
 (3.5.36)

$$
{}^{t_n+\Delta t} \delta W_{int} + {}^{t_n+\Delta t} \delta W_{ext} = 0 \qquad (3.5.37)
$$

#### Linearisierung der virtuellen Arbeit der inneren Kräfte

Die virtuelle Arbeit der inneren Kräfte  $t_n + \Delta t$  *oW<sub>int</sub>* wird in eine Taylorreihe zur Zeit  $t_n$ entwickelt. Eine allgemeine Taylorreihenentwicklung einer Funktion  $f_{(t_n + \Delta t)}$  lässt sich wie folgt anschreiben:

$$
f_{(t_n + \Delta t)} = f_{(t_n)} + \frac{\partial f}{\partial t}\Big|_{t_n} \Delta t + \frac{1}{2} \frac{\partial^2 f}{\partial t^2}\Big|_{t_n} \Delta t^2 + \dots
$$
 (3.5.38)  
Glied 1. Ordnung  
Glied 2. Ordnung

Die Taylorreihenentwicklung wird beim Newton–Raphson Verfahren nur bis zum Glied 1. Ordnung verwendet. Damit wird die gewünschte Linearisierung der virtuellen Arbeit der inneren Kräfte erreicht. Für das Glied 1. Ordnung wird eine vereinfachte Schreibweise durch das ∆–Zeichen verwendet, die jedoch dasselbe zum Ausdruck bringt wie in Gleichung (3.5.38).

$$
t_n + \Delta t \delta W_{int} = t_n \delta W_{int} + \underbrace{\Delta(t_n \delta W_{int})}_{\text{Glied 1. Ordnung}} \tag{3.5.39}
$$

Die Gleichung der virtuellen Arbeiten lässt sich nun wie folgt anschreiben:

$$
-\Delta(^{t_n}\delta W_{int}) = {}^{t_n}\delta W_{int} + {}^{t_n+\Delta t}\delta W_{ext}
$$
\n(3.5.40)

#### 3.5.4 Virtuelle Arbeit der inneren Kräfte

Die virtuelle Arbeit der inneren Kräfte  $\delta W_{int}$  kann wie folgt angegeben werden, wobei  $S$  den 2. Piola–Kirchhoff Spannungstensor und  $E$  den Green–Lagrange Verzerrungstensor beschreibt:

$$
\delta W_{int} = -\int\limits_{\overline{V}} \mathbf{S} : \delta \mathbf{E} \, \det(\mathbf{J}) d\overline{V}
$$
 (3.5.41)

Der Green–Lagrange Verzerrungstensor E und der rechte Cauchy–Green Deformationstensor C lauten:

$$
E = \frac{1}{2}(C - 1) \tag{3.5.42}
$$

$$
\mathbf{C} = \mathbf{F}^T \mathbf{F} \tag{3.5.43}
$$

Durch Variation ergeben sich folgende Gleichungen:

$$
\delta \boldsymbol{E} = \frac{1}{2} \delta \boldsymbol{C} \tag{3.5.44}
$$

$$
\delta \mathbf{C} = \delta \mathbf{F}^T \mathbf{F} + \mathbf{F}^T \delta \mathbf{F} \tag{3.5.45}
$$

Durch die Gleichungen (3.5.44) und (3.5.45) lässt sich die virtuelle Arbeit der inneren Kräfte wie folgt anschreiben:

$$
\delta W_{int} = -\int\limits_{\overline{V}} \mathbf{S} : \frac{1}{2} (\delta \mathbf{F}^T \mathbf{F} + \mathbf{F}^T \delta \mathbf{F}) \, \det(\mathbf{J}) d\overline{V}
$$
 (3.5.46)

Da der 2. Piola–Kirchhoff Spannungstensor S symmetrisch ist, gilt auch

$$
\delta W_{int} = -\int\limits_{\overline{V}} \boldsymbol{S} : \boldsymbol{F}^T \delta \boldsymbol{F} \, \det(\boldsymbol{J}) d\overline{V}
$$
 (3.5.47)

bzw.

$$
\delta W_{int} = -\int\limits_{\overline{V}} \delta \boldsymbol{F} : \boldsymbol{F} \boldsymbol{S} \, \det(\boldsymbol{J}) d\overline{V}, \tag{3.5.48}
$$

wobei der Ausdruck  $FS$  der 1. Piola–Kirchhoff Spannungstensor  $P$  ist.

Mit Gleichung (3.5.33) ergibt sich somit eine zweckmäßige Formulierung der virtuellen Arbeit der inneren Kräfte.

$$
\delta W_{int} = -\delta \hat{\boldsymbol{u}} \int\limits_{\overline{V}} \boldsymbol{B} : \boldsymbol{FS} \, \det(\boldsymbol{J}) d\overline{V}
$$
 (3.5.49)

## 3.5.5 Änderung der virtuellen Arbeit der inneren Kräfte

Bezugnehmend auf Gleichung (3.5.48) ergibt sich die Änderung der virtuellen Arbeit der inneren Kräfte zu:

$$
\Delta \delta W_{int} = -\int_{\overline{V}} \Delta (\delta \mathbf{F} : \mathbf{F} \mathbf{S}) \, det(\mathbf{J}) d\overline{V} =
$$
  
= 
$$
-\int_{\overline{V}} [\Delta(\delta \mathbf{F}) : \mathbf{F} \mathbf{S} + \delta \mathbf{F} : \Delta \mathbf{F} \mathbf{S} + \delta \mathbf{F} : \mathbf{F} \Delta \mathbf{S}] \, det(\mathbf{J}) d\overline{V}
$$
(3.5.50)

In rechtwinkelig kartesischen Koordinaten gibt es keine Änderung des virtuellen Deformationsgradienten  $\Delta(\delta \vec{F})$ . Die Änderung des 2. Piola–Kirchhoff Spannungstensors  $\Delta S$ lautet

$$
\Delta S = \frac{\partial S}{\partial E} : \Delta E = \mathbb{C} : \Delta E, \qquad (3.5.51)
$$

worin  $\mathbb C$  der Elastizitätstensors 4. Stufe und

$$
\Delta E = \frac{1}{2} (\Delta \boldsymbol{F}^T \boldsymbol{F} + \boldsymbol{F}^T \Delta \boldsymbol{F}) \tag{3.5.52}
$$

die Änderung des Green–Lagrange Verzerrungstensor  $\Delta E$  ist.

Unter Ausnutzung der zweiten "kleinen" Symmetrie des Elastizitätstensors  $\mathbb C$  gilt auch

$$
\Delta S = \mathbb{C} : (F^T \Delta F) \tag{3.5.53}
$$

Es ergibt sich nun durch Einsetzen der Gleichungen (3.5.53) und (3.5.34) in Gleichung (3.5.50) eine zweckmäßige Formulierung der Änderung der virtuellen Arbeit der inneren Kräfte  $\Delta \delta W_{int}$  in Index–Notation. Dabei können die Summanden des Integranden als geometrische und physikalische Tangente beschrieben werden.

$$
\Delta \delta W_{int} = -\delta \hat{\underline{\mathbf{u}}} \left[ \int_{\overline{V}} (\underbrace{\underline{\mathbf{B}} \underline{\mathbf{S}} \underline{\mathbf{B}} \underline{\mathbf{1}}}_{\text{geometrische}} + \underbrace{\underline{\mathbf{B}} \underline{\mathbf{F}} \underline{\mathbf{C}} \underline{\mathbf{F}} \underline{\mathbf{B}}}_{\text{Physikalische}}) \det(\mathbf{J}) d\overline{V} \right] \Delta \hat{\underline{\mathbf{u}}} \qquad (3.5.54)
$$

### 3.5.6 Virtuelle Arbeit der äußeren Kräfte

Die virtuelle Arbeit der äußeren Kräfte in Index–Notation lässt sich sehr einfach angeben.

$$
\delta W_{ext} = \delta \hat{\mathbf{u}} \mathbf{F}_{ext} \tag{3.5.55}
$$

### 3.5.7 Kräftegleichgewicht

Die Gleichung der virtuellen Arbeiten zum Zeitpunkt  $t_n + \Delta t$  nach der Linearisierung der virtuellen Arbeit der inneren Kräfte

$$
-\Delta(^{t_n}\delta W_{int}) = {}^{t_n+\Delta t}\delta W_{ext} + {}^{t_n}\delta W_{int}
$$
\n(3.5.56)

ergibt sich nun zu Gleichung (3.5.57). In dieser Schreibweise sind der Steifigkeitstensor  $\underline{K}$ , die Änderung der inneren Kräfte  $\Delta \underline{F_{int}}$  sowie die inneren Kräfte  $\underline{F_{int}}$  sehr gut ersichtlich.

$$
\delta \hat{u} \underbrace{\left[ \int_{\overline{V}} (\underbrace{\underline{B} \underline{S} \underline{B} \underline{1}}_{\text{Tangent}} + \underbrace{\underline{B} \underline{F} \underline{C} \underline{F} \underline{B}}_{\text{Physikalische}}) \det(\mathbf{J}) d\overline{V} \right] \Delta \hat{u}}_{\text{Tangent}} = \delta \hat{u} \underbrace{\underline{K}}_{\text{Fint}} - \delta \hat{u} \underbrace{\int_{\overline{V}} \underline{B} : \underline{F} \underline{S} \det(\mathbf{J}) d\overline{V}}_{\overline{V}}}
$$
(3.5.57)

Das Prinzip der virtuellen Arbeit beschreibt hier den statischen Gleichgewichtszustand zu einem konkreten Zeitpunkt  $t_{n+1} = t_n + \Delta t$ .

Die Gleichung der virtuellen Arbeiten gilt für beliebige virtuelle Knotenpunktsverschiebungen  $\delta \hat{u}$ . Dadurch lässt sich Gleichung (3.5.58) angeben, die das Kräftegleichgewicht beschreibt. Sie entspricht dem 2. Newton'schen Grundgesetz, dass die Summe aller Kräfte gleich Null sein muss (statische Betrachtung).

$$
\underbrace{\underline{K}}_{\Delta \underline{F}_{int}} \Delta \underline{\hat{u}}_{t} = \underbrace{F_{ext}} - \underbrace{F_{int}}_{t} \tag{3.5.58}
$$

Werden der Steifigkeitstensor  $\underline{K}$ , die Änderung der inneren Kräfte  $\Delta F_{int}$  sowie die inneren Kräfte  $F_{int}$  in der Index–Notation für die Voigt–Notation umgebaut

$$
(\ )\rightarrow (\ )^{(m)}
$$

so ergibt sich durch Assemblierung

$$
\boldsymbol{K} = \sum_{(m)} \boldsymbol{K}^{(m)} \tag{3.5.59}
$$

$$
\boldsymbol{F}_{ext} = \sum_{(m)} \boldsymbol{F}_{ext}^{(m)} \tag{3.5.60}
$$

$$
\boldsymbol{F}_{int} = \sum_{(m)}^{\prime} \boldsymbol{F}_{int}^{(m)} \tag{3.5.61}
$$

das Kräftegleichgewicht in der Voigt-Notation:

$$
\underbrace{K \Delta \hat{u}}_{\Delta F_{int}} = F_{ext} - F_{int}
$$
\n(3.5.62)

Aus Gleichung (3.5.62) lassen sich nun die inkrementellen iterativen Knotenpunktsverschiebungen  $\Delta \hat{u}_{(n+1, i+1)}$  ausrechnen, wobei  $(n + 1)$  das Inkrement und  $(i + 1)$  den iterativen Berechnungsschritt bezeichnet:

$$
\Delta \hat{\boldsymbol{u}}_{(n+1, i+1)} = \boldsymbol{K}_{(n+1, i+1)}^{-1} \left[ \boldsymbol{F}_{ext(n+1)} - \boldsymbol{F}_{int(n+1, i)} \right] \tag{3.5.63}
$$

Die Summe der inkrementellen iterativen Knotenpunktsverschiebungen  $\Delta \hat{u}_{(n+1, i+1)}$  ergibt die Knotenpunktsverschiebungen pro Inkrement  $\hat{u}_{n+1}$ :

$$
\hat{\mathbf{u}}_{n+1} = \sum_{(i+1)=1}^{(i+1)_{max}} \Delta \hat{\mathbf{u}}_{(n+1, i+1)} \qquad (n+1) = 1, 2, \dots (n+1)_{max} \qquad (3.5.64)
$$

## Kapitel 4

## Materialbeschreibung

Kapitel 4 bezieht sich auf Bonet/Wood, Nonlinear Continuum Mechanics for Finite Element Analysis [10].

#### Bemerkung

Die mathematischen Formulierungen in Abschnitt 4.2 und 4.3 werden in Tensor–Notation angegeben.

In Abschnitt 4.4 wird wiederum auf die Index–Notation und weiter auf die Voigt–Notation übergegangen.

## 4.1 Werkstoffkennwerte

Der Werkstoff der Bauteile ist Stahl. Für Stahl lassen sich folgende charakteristische Größen angeben:

- $E$  Elastizitätsmodul
- $\nu$  Querkontraktionszahl

Damit lassen sich die Lamé–Parameter  $\lambda$  und  $\mu$  berechnen:

$$
\lambda = \frac{E\nu}{(1+\nu)(1-2\nu)}\tag{4.1.1}
$$

$$
\mu = \frac{E}{2(1+\nu)}\tag{4.1.2}
$$

## 4.2 De St.Venant–Kirchhoff Material

Der 2. Piola–Kirchhoff Spannungstensor S kann mithilfe des Green–Lagrange Verzerrungstensors E, dem Einheitstensor 1 und den konstanten Lamé-Parametern  $\lambda$  und  $\mu$  angegeben werden.

$$
S = \lambda(trE)1 + 2\mu E \tag{4.2.3}
$$

Mit der Definition des Green–Lagrange Verzerrungstensors  $E$  aus Abschnitt 3.5.4 ergibt sich der 2. Piola–Kirchhoff Spannungstensor S zu:

$$
S = \lambda \, tr \left[ \frac{1}{2} (C - 1) \right] \mathbf{1} + \mu (C - 1) \tag{4.2.4}
$$

Gleichung (4.2.4) hängt linear vom rechten Cauchy–Green Deformationstensor  $C$  ab. Das de St. Venant–Kirchhoff Material ist linear in  $C$ .

## 4.3 Kompressibles Neo–Hooke Material

Der 2. Piola–Kirchhoff Spannungstensor S kann mithilfe der Inversen des rechten Cauchy– Green Deformationstensors C−<sup>1</sup> , des Deformationsgradienten F, dem Einheitstensor 1 und den konstanten  $Lam\acute{e}$ –Parametern  $\lambda$  und  $\mu$  angegeben werden.

$$
S = \mu(1 - C^{-1}) + \lambda \ln \left[ \det(\mathbf{F}) \right] C^{-1}
$$
\n(4.3.5)

Mit der Beziehung der Determinante des Deformationsgradienten  $det(\mathbf{F})$  über den rechten Cauchy–Green Deformationstensor C

$$
det(\mathbf{F}) = \sqrt{det(\mathbf{C})} \tag{4.3.6}
$$

lässt sich der 2. Piola–Kirchhoff Spannungstensor  $S$  wie folgt anschreiben:

$$
\mathbf{S} = \mu(\mathbf{1} - \mathbf{C}^{-1}) + \lambda \ln \left[ \sqrt{\det(\mathbf{C})} \right] \mathbf{C}^{-1} \tag{4.3.7}
$$

Das kompressible Neo–Hooke Material ist nichtlinear in C.

## 4.4 Sonderfall lineare Theorie

Der 1. Berechnungsschritt des 1. Inkrements entspricht dem Sonderfall der linearen Theorie. Für beide Materialien gilt:

$$
(i+1)_{max} = 1
$$
  
\n
$$
(n+1)_{max} = 1
$$
  
\n
$$
x = X
$$
 (4.4.8)

$$
F = \frac{\partial x}{\partial X} = 1 \tag{4.4.9}
$$

$$
\mathbf{C} = \mathbf{F}^T \mathbf{F} = \mathbf{1} \tag{4.4.10}
$$

$$
C^{-1} = 1 \tag{4.4.11}
$$

$$
E = \frac{1}{2}(C - 1) = 0 \tag{4.4.12}
$$

$$
S = 0 \tag{4.4.13}
$$

Die Gleichung der virtuellen Arbeiten in Abschnitt 3.5.7 in Index–Notation

$$
\delta \hat{u} \underbrace{\left[ \int_{\overline{V}} (\underbrace{B \underline{S} \underline{B} \underline{1}}_{\text{geometric}} + \underbrace{B \underline{F} \underline{C} \underline{F} \underline{B}}_{\text{Physikalische}}) \det(\mathbf{J}) d\overline{V} \right] \Delta \hat{u}}_{\text{Tangente}} = \delta \hat{u} \underbrace{\underline{K}}_{\text{E}_{\text{zht}}} - \delta \hat{u} \underbrace{\int_{\overline{V}} \underline{B} : \underline{F} \underline{S} \det(\mathbf{J}) d\overline{V}}_{\overline{V}}}
$$
(4.4.14)

vereinfacht sich für die geometrische und physikalische lineare Theorie, wobei die Darstellung bezogen auf den ursprünglichen Zustand gemäß Gleichung (3.5.30) gewählt wird.

$$
\delta \hat{\underline{u}} \underbrace{\left[ \int \left( \underbrace{\underline{B} \underbrace{\underline{C} \underline{B}}}_{\text{Tangented}} \right) dV \right] \Delta \hat{\underline{u}}}_{\Delta \hat{\underline{u}} = \delta \hat{\underline{u}} \underbrace{\underline{F_{ext}}}_{\text{2.4} \text{ F.}} \tag{4.4.15}
$$

Wird die Beziehung für den Steifigkeitstensor  $\underline{K}$  in Index–Notation für die Voigt–Notation umgebaut, so ergibt sich dieselbe Beziehung wie schon im Abschnitt 3.4 in Gleichung (3.4.20), die aus der linearen Theorie bekannt ist.

$$
\underline{K} = \int_{V} \underline{B} \underline{\mathbb{C}} \underline{B}dV
$$
(4.4.16)  

$$
\downarrow
$$
  

$$
\underline{K}^{(m)} = \int \underline{B}^{(m)T} \underline{\mathbb{C}}^{(m)} \underline{B}^{(m)} dV^{(m)}
$$
(4.4.17)

Gleichung (4.4.15) gilt für beliebige virtuelle Knotenpunktsverschiebungen  $\delta \hat{u}$ . Dadurch lässt sich Gleichung (4.4.18) angeben, die das Kräftegleichgewicht beschreibt. Weiters wird die Index–Notation in die Voigt–Notation übergeführt und es werden die entsprechenden Assemblierungen durchgeführt. Wird bedacht, dass der 1. Berechnungsschritt des 1. Inkrements dem Sonderfall der linearen Theorie entspricht, so ergibt sich folgende Beziehung:

 $V^{(m)}$ 

$$
\frac{K_{(1,1)}\Delta\hat{u}_{(1,1)}}{\Delta F_{int(1,1)}} = F_{ext(1)}
$$
\n(4.4.18)

Die inkrementelle iterative Knotenpunktsverschiebung  $\Delta \hat{u}_{(1,1)}$  ist gleich der Knotenpunktsverschiebungen des 1. Inkrements  $\hat{u}_1$ .

$$
\hat{\mathbf{u}}_1 = \sum_{(i+1)=1}^1 \Delta \hat{\mathbf{u}}_{(1, i+1)} = \Delta \hat{\mathbf{u}}_{(1,1)}
$$
(4.4.19)

Wird auf die Schreibweise mit Inkrement und Berechnungsschritt verzichtet, so ergibt sich dieselbe Beziehung wie schon im Abschnitt 3.4 in Gleichung (3.4.23), die aus der linearen Theorie bekannt ist.

$$
\boldsymbol{K}\hat{\boldsymbol{u}} = \boldsymbol{F}_{ext} \tag{4.4.20}
$$

## Kapitel 5

# Verzerrungs–Verschiebungs– Beziehung

Grundlage für Kapitel 5 ist Celigoj, 2d–Bauteile (Scheiben, Platten, Schalen) [11].

## 5.1 Green–Lagrange Verzerrungstensor

Der Green–Lagrange Verzerrungstensor E beschreibt die Beziehung zwischen den Verzerrungen und den Verschiebungen  $u$ . Der Green–Lagrange Verzerrungstensor  $E$ ist symmetrisch.

$$
\mathbf{u} = \begin{bmatrix} u \\ v \end{bmatrix}
$$

$$
\mathbf{E} = \begin{bmatrix} \varepsilon_{xx} & \varepsilon_{xy} \\ \varepsilon_{xy} & \varepsilon_{yy} \end{bmatrix}
$$

Folgende Gleichungen sind schon aus Abschnitt 3.5.4 bekannt:

$$
E = \frac{1}{2}(C - 1) \tag{5.1.1}
$$

$$
\mathbf{C} = \mathbf{F}^T \mathbf{F} \tag{5.1.2}
$$

Mit dem Deformationsgradienten F

$$
\boldsymbol{F} = \frac{\partial \boldsymbol{x}}{\partial \boldsymbol{X}} = \begin{bmatrix} 1 + \frac{\partial u}{\partial X} & \frac{\partial u}{\partial Y} \\ \frac{\partial v}{\partial X} & 1 + \frac{\partial v}{\partial Y} \end{bmatrix} \tag{5.1.3}
$$

lässt sich der Green–Lagrange Verzerrungstensor  $E$  anschreiben.

$$
E = \begin{bmatrix} \frac{\partial u}{\partial X} + \frac{1}{2} \left[ \left( \frac{\partial u}{\partial X} \right)^2 + \left( \frac{\partial v}{\partial X} \right)^2 \right] & \frac{\text{lin. Glieder}}{2} \left( \frac{\partial u}{\partial Y} + \frac{\partial v}{\partial X} \right) + \frac{1}{2} \left( \frac{\partial u}{\partial X} \cdot \frac{\partial u}{\partial Y} + \frac{\partial v}{\partial X} \cdot \frac{\partial v}{\partial Y} \right) \\ \text{symmetrisch} & \frac{\partial v}{\partial Y} + \frac{1}{2} \left[ \left( \frac{\partial u}{\partial Y} \right)^2 + \left( \frac{\partial v}{\partial Y} \right)^2 \right] \end{bmatrix}
$$
(5.1.4)

## 5.1.1 Lineare Theorie

Im Falle der linearen Theorie sind die Verschiebungen als auch die Verschiebungsableitungen klein. Die nichtlinearen Glieder des Green–Lagrange Verzerrungstensor E sind somit vernachlässigbar. Es ergeben sich die bekannten Verzerrungen aus der klassischen Festigkeitslehre.

$$
E = \begin{bmatrix} \frac{\partial u}{\partial X} & \frac{1}{2} \left( \frac{\partial u}{\partial Y} + \frac{\partial v}{\partial X} \right) \\ \text{symmetrisch} & \frac{\partial v}{\partial Y} \end{bmatrix}
$$
(5.1.5)

### 5.1.2 Nichtlineare Theorie

Große Verschiebungen als auch große Verschiebungsableitungen haben zur Folge, dass die nichtlinearen Glieder des Green–Lagrange Verzerrungstensor  $E$  berücksichtigt werden.

$$
E = \begin{bmatrix} \frac{\partial u}{\partial X} + \frac{1}{2} \left[ \left( \frac{\partial u}{\partial X} \right)^2 + \left( \frac{\partial v}{\partial X} \right)^2 \right] & \frac{\text{lin. Glieder}}{2} \left( \frac{\partial u}{\partial Y} + \frac{\partial v}{\partial X} \right) + \frac{1}{2} \left( \frac{\partial u}{\partial X} \cdot \frac{\partial u}{\partial Y} + \frac{\partial v}{\partial X} \cdot \frac{\partial v}{\partial Y} \right) \\ \text{symmetrisch} & \frac{\partial v}{\partial Y} + \frac{1}{2} \left[ \left( \frac{\partial u}{\partial Y} \right)^2 + \left( \frac{\partial v}{\partial Y} \right)^2 \right] \end{bmatrix}
$$
(5.1.6)

## Kapitel 6

## Lösungsverfahren

Grundlage für Abschnitt 6.2 ist Wriggers, Nichtlineare Finite–Element–Methoden [6].

## 6.1 Lineares Gleichungssystem

Wird einem Bauteil die lineare Theorie zugrunde gelegt, ergibt sich ein lineares Gleichungssystem, welches durch Bilden der Inversen zu lösen ist. Bei der Bildung der Inversen wird auf ein Standardverfahren der verwendeten Software zur Programmierung des Computerprogramms zurückgegriffen.

Kräftegleichgewicht bei statischer Betrachtung im Falle der linearen Theorie (Abschnitt 3.4):

$$
\boldsymbol{K}\hat{\boldsymbol{u}} = \boldsymbol{F}_{ext} \tag{6.1.1}
$$

$$
\hat{\boldsymbol{u}} = \boldsymbol{K}^{-1} \boldsymbol{F}_{ext} \tag{6.1.2}
$$

## 6.2 Nichtlineares Gleichungssystem

Die nichtlineare Theorie ruft ein nichtlineares Gleichungssystem hervor. Es wird der Newton–Raphson Algorithmus verwendet, um dieses Gleichungssystem zu lösen. Der Algorithmus ist ein iteratives Verfahren mit quadratischem Konvergenzverhalten. Durch die iterativen Berechnungsschritte nähert sich die berechnete Lösung mehr und mehr der exakten Lösung. Es macht Sinn, die Anzahl an iterativen Berechnungsschritten durch eine Genauigkeitsschranke oder durch eine maximale Anzahl an iterativen Berechnungsschritten zu begrenzen.

Das Kraft  $f$  – Verschiebungs  $u$  – Diagramm in Abbildung 6.1 verdeutlicht den Newton– Raphson Algorithmus sowie dessen Eigenschaften beispielhaft für das 1. Inkrement und 3 Berechnungsschritte. Für das Lösen des nichtlinearen Gleichungssystems aufgrund der nichtlinearen Theorie bedarf es der iterativen Berechnungsschritte  $(i + 1)$  pro Inkrement  $(n + 1)$ , um statisches Gleichgewicht zu erreichen. Die Differenz der äußeren und inneren Kräfte pro Inkrement und iterativem Berechnungsschritt wird mit  $\Delta f_{(n+1, i)}$  angegeben. Die schraffierten Flächen in Abbildung 6.1 geben die Energie aufgrund des Ungleichgewichts $W_{\Delta(n+1,\;i+1)}$ an.

$$
\mathbf{K}_{(n+1, i+1)} \Delta \hat{\mathbf{u}}_{(n+1, i+1)} = \underbrace{\mathbf{F}_{ext(n+1)} - \mathbf{F}_{int(n+1, i)}}_{\Delta \mathbf{f}_{(n+1, i)}} \tag{6.2.3}
$$

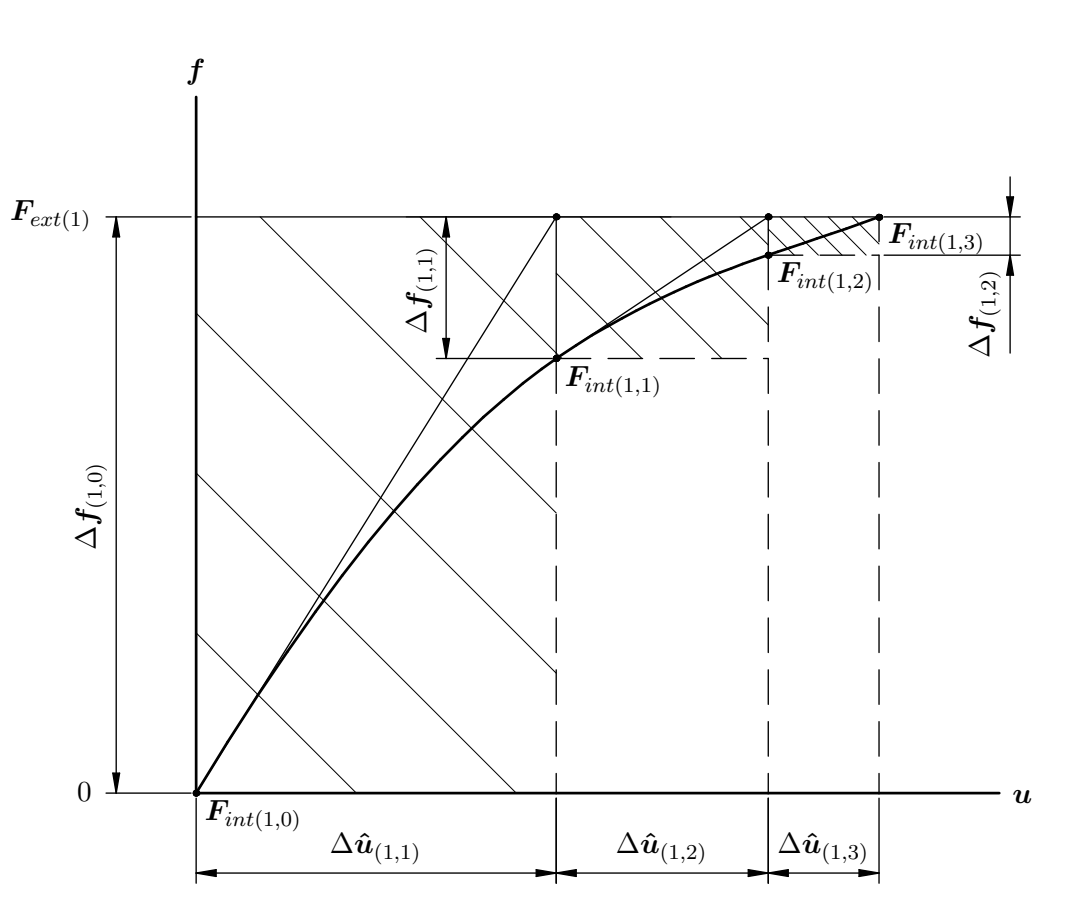

$$
W_{\Delta(n+1, i+1)} = \Delta \hat{u}_{(n+1, i+1)}^T \Delta f_{(n+1, i)}
$$
(6.2.4)

Abbildung 6.1: Newton–Raphson Verfahren

Nach dem 3. Berechnungsschritt entspricht die berechnete Lösung schon mit guter Näherung der exakten Lösung.

Die quadratische Konvergenz ist am Verhalten der Energie aufgrund des Ungleichgewichts  $W_{\Delta(n+1, i+1)}$  ersichtlich. Folgende Beziehung muss erfüllt sein, damit von quadratischer Konvergenz oder besser gesprochen werden kann:

$$
\beta = \frac{\ln \left[ W_{\Delta(n+1, i+2)} \right] - \ln \left[ W_{\Delta(n+1, i+1)} \right]}{\ln \left[ W_{\Delta(n+1, i+1)} \right] - \ln \left[ W_{\Delta(n+1, i)} \right]} \geq 2 \tag{6.2.5}
$$

## Kapitel 7

## Numerische Integration

Grundlage für Abschnitt 7.1 und 7.2 ist Bathe, Finite Element Procedures  $[9]$ .

## 7.1 Einleitung

Um die Elementsteifigkeitsmatrix  $K^{(m)}$  zu bestimmen, gilt es eine Integration durchzuführen. Im Falle des Dreieckselements mit 3 Knoten ist der Integrand konstant und somit die Integration sehr einfach. Beim Dreieckselement mit 6 Knoten ist der Integrand allgemein eine Funktion von den natürlichen Koordinaten  $r$  und  $s$ . Diese Integration über  $r$  und  $s$  wird durch eine numerische Integration approximiert. Hier wird die Gauss–Quadratur verwendet.

Allgemeine Schreibweise einer Integration über 2 Variablen  $\hat{a}$  und  $\hat{b}$ :

$$
I_{exakt} = \int\limits_{\hat{a}} \int\limits_{\hat{b}} Integrand(\hat{a}, \hat{b}) \; d\hat{a} \; d\hat{b} \tag{7.1.1}
$$

## 7.2 Gauss–Quadratur

Die Gauss–Quadratur zur numerischen Lösung von Integralen verwendet Gauss– Punkte (GP), in denen der Integrand ausgewertet wird. Dieser ausgewertete Integrand wird mit dem zugehörigem Gewicht  $w$  und der zugehörigen Fläche  $A$  entsprechend dem Gauss–Punkt multipliziert. Die numerische Lösung des Integrals entspricht somit der Summe aller in den Gauss–Punkten (GP) ausgewerteten Integranden multipliziert mit den entsprechenden Gewichten und Flächen.

$$
I_{exakt} \approx I_{numerisch} \tag{7.2.2}
$$

$$
\int_{\hat{a}} \int_{\hat{b}} Integrand(\hat{a}, \hat{b}) \underbrace{d\hat{a}}_{dA} d\hat{b} \approx \sum_{GP} w_{(GP)} Integrand(\hat{a}_{(GP)}, \hat{b}_{(GP)}) A_{(GP)} \qquad (7.2.3)
$$

Die Anzahl der verwendeten  $Gauss$ -Punkte (GP) hängt von der gewünschten Genauigkeit der numerischen Lösung im Vergleich zur exakten ab. Je mehr Gauss–Punkte (GP) verwendet werden, desto eher nähert sich die numerische Lösung der exakten Lösung an.

Tabelle 7.1 gibt den Grad  $n$  eines gemischten Polynoms an, welches abhängig von der Anzahl an Gauss–Punkten (GP) höchstens numerisch exakt integriert werden kann.

| GP | Polynomgrad n |  |  |
|----|---------------|--|--|
|    |               |  |  |
| 3  | 2             |  |  |
|    | 5             |  |  |
| 13 |               |  |  |

Tabelle 7.1: Polynomgrad–Obergrenze abhängig von der Anzahl verwendeter Gauss–Punkte für eine numerisch exakte Integration, [9]

Beispielhaft für 7 Gauss–Punkte (GP) können für das Dreieckselement mit 6 Knoten und der numerischen Integration über die natürlichen Koordinaten  $r$  und  $s$  Tabelle 7.2 und Abbildung 7.1 angegeben werden.

| $r$ –Koordinate         | s-Koordinate            | Gewicht $w$             |  |
|-------------------------|-------------------------|-------------------------|--|
| $r_1 = 0.1012865073235$ | $s_1 = r_1$             | $w_1 = 0.1259391805448$ |  |
| $r_2 = 0.7974269853531$ | $s_2 = r_1$             | $w_2 = w_1$             |  |
| $r_3 = r_1$             | $s_3 = r_2$             | $w_3 = w_1$             |  |
| $r_4 = 0.4701420641051$ | $s_4 = 0.0597158717898$ | $w_4 = 0.1323941527885$ |  |
| $r_5 = r_4$             | $s_5 = r_4$             | $w_5 = w_4$             |  |
| $r_6 = s_4$             | $s_6 = r_4$             | $w_6 = w_4$             |  |
|                         | $s_7 = r_7$             | $w_7 = 0.225$           |  |

Tabelle 7.2: Natürliche Koordinaten  $r$  und s sowie zugehöriges Gewicht w für 7 Gauss–Punkte als Dezimalzahl, [9]

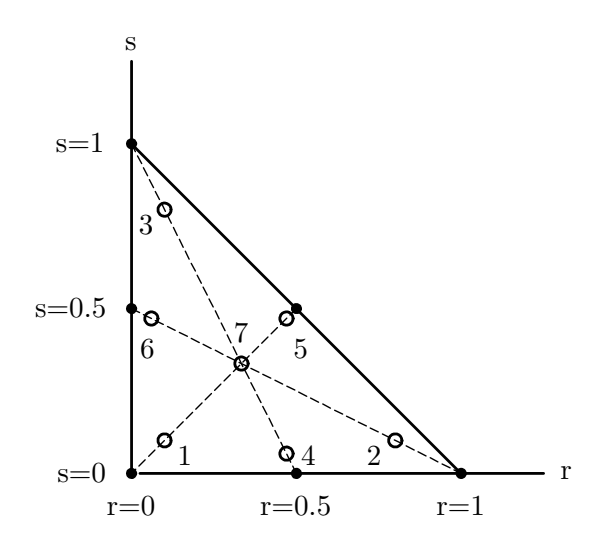

Abbildung 7.1: Anordnung der 7 Gauss–Punkte für das Dreieckselement mit 6 Knoten (natürliche Koordinaten), [9]

## 7.3 Numerische Integration – Beispiele und Erkenntnisse

In diesem Abschnitt werden selbst gewählte Beispiele für die numerische Integration untersucht.

## 7.3.1 Beispiel 1

Integrand:  $^{2}s$ Exakte Lösung:  $0.01\dot{6}$ 

| GP) | $I_{numerisch}$   |
|-----|-------------------|
|     | 0.018518518518518 |
| 3   | 0.016203703703704 |
|     | 0.01666666666668  |
| 13  | 0.016666666666667 |

Tabelle 7.3: Berechnung der numerischen Lösung für Beispiel 1

### Erkenntnis

Wie in Tabelle 7.1 ersichtlich ist zu erwarten gewesen, dass die numerische Integration ab 7 Gauss–Punkten exakt ist.

### 7.3.2 Beispiel 2

Integrand:  $\frac{rs + 4r^2}{1}$  $s-1$ 

Exakte Lösung:  $-0.527$ 

| GP | $I_{numerisch}$      |
|----|----------------------|
| 1  | $-0.416666666666666$ |
| 3  | $-0.516666666666666$ |
| 7  | $-0.526666666666667$ |
| 13 | $-0.527503223205084$ |

Tabelle 7.4: Berechnung der numerischen Lösung für Beispiel 2

### Erkenntnis

Auch mit 13 Gauss–Punkten ist die numerische Integration nicht exakt. Der Integrand ist kein Polynom mehr. Somit kann vom Genauigkeitsgrad der numerischen Integration für Polynome nicht mehr unmittelbar die Genauigkeit der Lösung abgeschätzt werden. Es zeigt sich jedoch wie schon in Abschnitt 7.2 erwähnt, dass sich mit steigender Anzahl an Gauss–Punkten die numerische Integration mehr und mehr der exakten Lösung nähert.

### 7.3.3 Beispiel 3

$$
Integrand: \qquad \qquad \frac{r^6}{s^4 - 1}
$$

Exakte Lösung: -0.017894779899

| GP | $I_{numerisch}$        |
|----|------------------------|
| 1  | -6.944444444444438e-04 |
| 3  | $-0.014651241213741$   |
| 7  | $-0.017815665285451$   |
| 13 | -0.017895115894214     |

Tabelle 7.5: Berechnung der numerischen Lösung für Beispiel 3

### Erkenntnis

Es bestätigen sich die Erkenntnisse aus Abschnitt 7.3.2.

### 7.3.4 Allgemeine Erkenntnisse

- (a) Wie sich beim Programmieren herausstellt, gilt es beim Dreieckselement mit 6 Knoten einen Integrand zu integrieren, welcher einen Bruch aus einem Polynom 6. Ordnung im Zähler und 4. Ordnung im Nenner darstellt. Somit ist es klar, dass die numerische Integration auch mit 13 Gauss–Punkten nicht exakt sein wird, wie das Beispiel 3 in Abschnitt 7.3.3 schon für einen Bruch dieser Form gezeigt hat.
- (b) Um Rundungsfehler so gering wie möglich zu halten, ist es sinnvoll, die natürlichen Koordinaten r und s sowie die Gewichte w für die Gauss–Punkte (GP) als rationale Zahlen anzugeben. Für das Dreieckselement mit 6 Knoten können die natürlichen Koordinaten r und s sowie die Gewichte w für 7 Gauss–Punkte (GP) als rationale Zahlen angeben werden (Tabelle 7.6).

| $r$ -Koordinate                               | s-Koordinate | Gewicht $w$                                                                     |  |
|-----------------------------------------------|--------------|---------------------------------------------------------------------------------|--|
| $r_1 = \frac{6-\sqrt{15}}{21}$ $s_1 = r_1$    |              | $w_1 = 2 \cdot \frac{155 - \sqrt{15}}{2400}$                                    |  |
| $r_2 = \frac{9 + 2\sqrt{15}}{21}$ $s_2 = r_1$ |              | $w_2 = w_1$                                                                     |  |
| $r_3 = r_1$                                   | $s_3 = r_2$  | $w_3 = w_1$                                                                     |  |
| $r_4 = \frac{6+\sqrt{15}}{21}$                |              | $s_4 = \frac{9-2\sqrt{15}}{21} \mid w_4 = 2 \cdot \frac{155 + \sqrt{15}}{2400}$ |  |
| $r_5 = r_4$                                   | $s_5 = r_4$  | $w_5 = w_4$                                                                     |  |
| $r_6 = s_4$                                   | $s_6 = r_4$  | $w_6 = w_4$                                                                     |  |
| $r_7 = \frac{1}{3}$                           | $s_7 = r_7$  | $w_7 = 2 \cdot \frac{9}{80}$                                                    |  |

Tabelle 7.6: Natürliche Koordinaten  $r$  und  $s$  sowie zugehöriges Gewicht  $w$  für 7  $Gauss$ -Punkte als rationale Zahl, [12]

## Kapitel 8

# Lineare Theorie – Ergebnisse der Finiten Elemente Berechnungen

In diesem Kapitel werden die Ergebnisse der Finiten Elemente Berechnungen für eine Scheibe mit kreisförmigem Loch (Beispiel 1) angegeben und diskutiert.

## 8.1 Vorgehensweise

Die Vernetzung der Viertel–Scheibe des Kirsch–Problems (endliche Modellierung) für die Finiten Elemente Berechnungen wird mit der Software GiD, Version 9.0.2 [13] durchgefuhrt. Die Finiten Elemente Berechnungen werden mit dem Computerprogramm ¨ FEM–LINEAR durchgeführt. FEM–LINEAR stellt ein Computerprogramm dar, welches der Autor mit der Software MATLAB–R2008a programmiert hat. Das Computerprogramm FEM–linear berechnet die Spannungen in den Gauss–Punkten, welche der Software GiD ubergeben werden. In den restlichen Punkten des Elements inter– bzw. extrapoliert die ¨ Software GiD die Spannungen. Dadurch sind die Spannungen in den gewünschten Punkten  $(\varphi = 0^{\circ}$  und  $90^{\circ})$  der Scheibe bekannt und werden anschließend dem Computerprogramm FEM–LINEAR übergeben. Somit kann die Spannungssituation in den gewünschten Punkten graphisch veranschaulicht werden.

Die Software GiD ist leider nicht im Stande, die Inter– bzw. Extrapolation ab 7 Gauss– Punkten pro Element durchzuführen. Deshalb wird die numerische Integration mit 3 Gauss-Punkten durchgeführt.

## 8.2 Angabe

### Bezeichnungen

- $L$  Breite und Höhe des Viertels des Kirsch–Problems (endliche Modellierung)
- $a$  Radius der kreisförmigen Ausnehmung
- $q$  Größenfaktor der Scheibe
- h Dicke der Scheibe
- $p$  Streckenlast
- $E$  Elastizitätsmodul
- ν Querkontraktionszahl
- $\mathbb{C}_{ESZ}$  Elastizitätsmatrix für den ebenen Spannungszustand (ESZ)
- $\mathbb{C}_{EVZ}$  Elastizitätsmatrix für den ebenen Verzerrungszustand (EVZ)

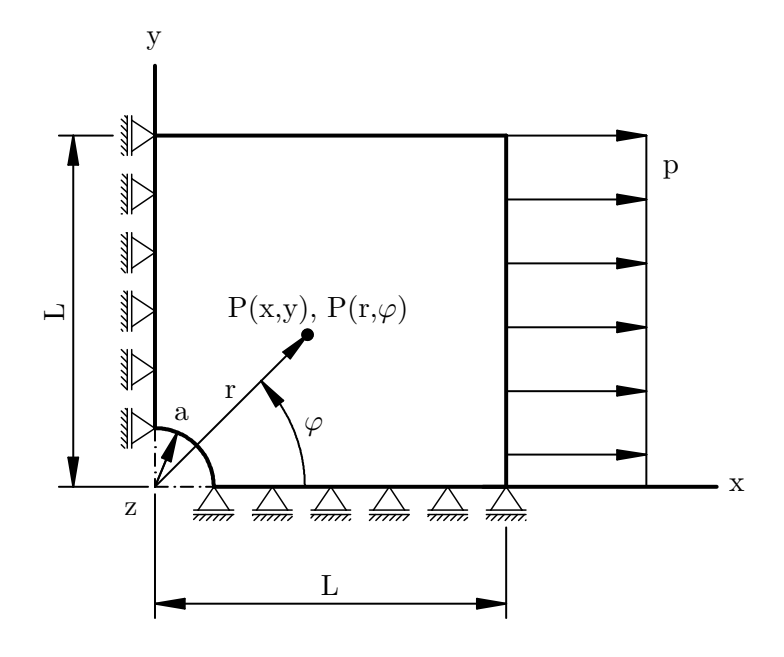

Abbildung 8.1: Ein Viertel des Kirsch–Problems (endliche Modellierung) mit entsprechenden Randbedingungen

### Gegebene Größen

- (a) Es werden Dreieckselemente mit 6 Knoten verwendet: Bei gleicher Elementanzahl haben Dreieckselemente mit 6 Knoten doppelt so viele Freiheitsgrade wie Dreieckselemente mit 3 Knoten. Deshalb werden Dreieckselemente mit 6 Knoten verwendet.
- (b) Es werden 3 Gauss–Punkte für die numerische Integration verwendet.
- $(c)$  Folgende Größen sind für alle Berechnungen gültig:

$$
q = \frac{L}{a} \tag{8.2.1}
$$

$$
h = 5mm \tag{8.2.2}
$$

$$
p = 200 \frac{N}{mm} \tag{8.2.3}
$$

$$
E = 2.1 \cdot 10^5 \frac{N}{mm^2} \tag{8.2.4}
$$

$$
\nu = 0.3 \tag{8.2.5}
$$

$$
\mathbb{C}_{ESZ} = \frac{E}{1 - \nu^2} \begin{bmatrix} 1 & \nu & 0 \\ \nu & 1 & 0 \\ 0 & 0 & \frac{1 - \nu}{2} \end{bmatrix}
$$
(8.2.6)

$$
\mathbb{C}_{EVZ} = \frac{E}{(1+\nu)(1-2\nu)} \begin{bmatrix} 1-\nu & \nu & 0 \\ \nu & 1-\nu & 0 \\ 0 & 0 & \frac{1-2\nu}{2} \end{bmatrix}
$$
(8.2.7)

Die Belastung ist so gewählt, dass sich gemäß Abbildung 2.3 eine maximale Zugspannung von  $\sigma_{Zug} = 120 \frac{N}{mm^2}$  ergibt.

## 8.3 Vernetzung mit der Software GiD

Abbildung 2.3 zeigt die Spannungsverteilung nach Kirsch. Für eine Finite Elemente Berechnung allgemein ist es sinnvoll, das Netz in Bereichen hoher Gradienten fein zu gestalten. In Abbildung 2.3 ist sichtbar, dass im Bereich des Lochs der Scheibe die Gradienten der Spannungen hoch sind. Deshalb wird in diesem Bereich das Netz verfeinert.

Abbildung 8.2 zeigt die Vernetzung für ein Viertel des Kirsch-Problems. Die Netzverfeinerung im Bereich des Lochs ist deutlich zu erkennen.

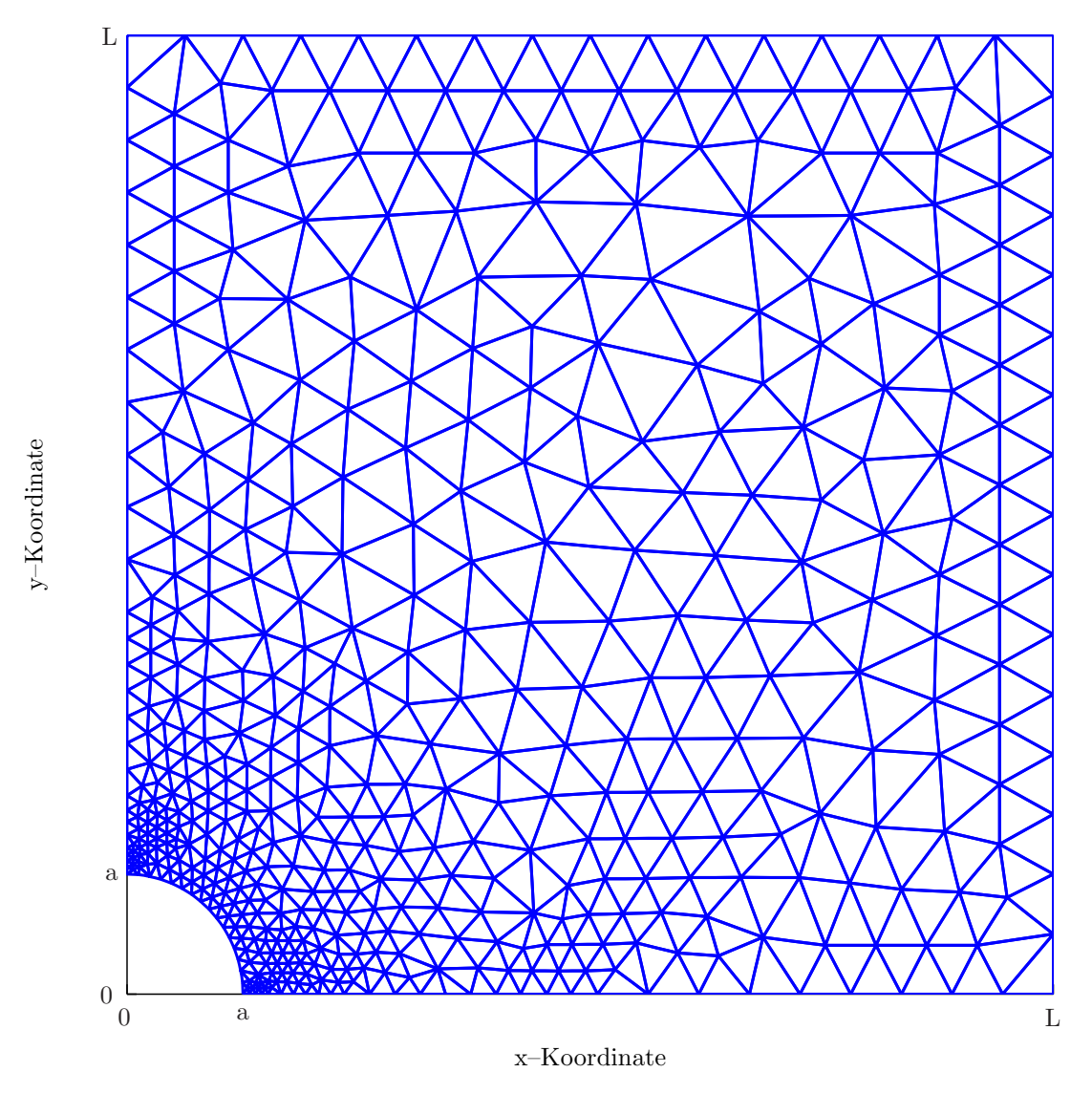

Abbildung 8.2: Vernetzung für ein Viertel des Kirsch-Problems (endliche Modellierung)

## 8.4 Vergleich ESZ–EVZ

Angabe

- $a = 50$ mm
- $L = 400mm$

$$
q\quad =\ 8
$$

### 8.4.1 Vergleich der Knotenpunktsverschiebungen

Für den ebenen Verzerrungszustand (EVZ) ergeben sich in der x-Richtung (Belastungsrichtung) kleinere Knotenpunktsverschiebungen  $\hat{u}$  als für den ebenen Spannungszustand (ESZ). Dies ist in Abbildung 8.3 beispielhaft fur die Punkte mit ¨ der Koordinate  $x = L$  ersichtlich. Die Erwartung aus Abschnitt 2.1.3 ist somit bestätigt.

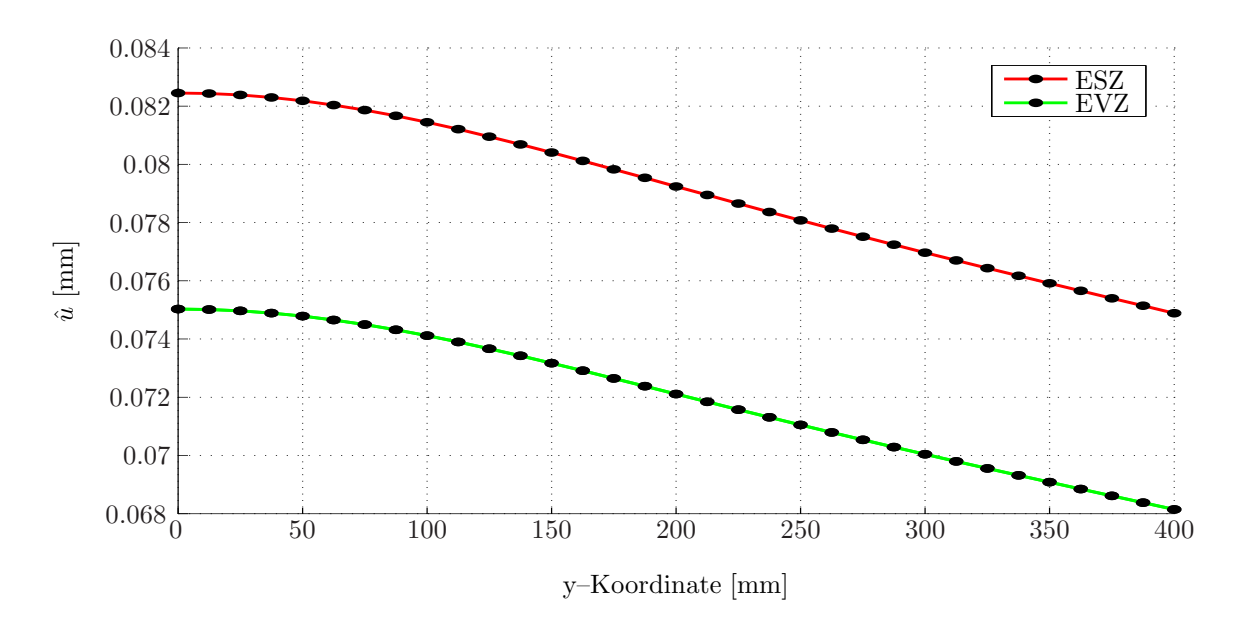

Abbildung 8.3: Verschiebungen  $\hat{u}$  der Knoten mit  $x = L$  in x-Richtung  $(q = 8)$ 

Es wird davon ausgegangen, dass sich die Dichte des Bauteils nicht verändert. Damit muss bei konstanter Masse auch das Volumen konstant bleiben.

Die Knotenpunktsverschiebungen  $\hat{u}$  in x–Richtung für den ebenen Spannungszustand (ESZ) sind größer als für den ebenen Verzerrungszustand (EVZ), da der ebene Spannungszustand  $(ESZ)$  eine Querkontraktion in  $z$ –Richtung zulässt und somit das System "weicher" ist.

Die Knotenpunktsverschiebungen  $\hat{u}$  in x–Richtung für den ebenen Verzerrungszustand (EVZ) sind geringer als für den ebenen Spannungszustand (ESZ), da der ebene Verzerrungszustand (EVZ) keine Querkontraktion in z–Richtung zulässt. Für die verbleibende  $y$ –Richtung ergibt sich, dass für konstantes Volumen die Knotenpunktsverschiebungen in  $y$ –Richtung für den ebenen Verzerrungszustand (EVZ) betragsmäßig größer sein müssen, als für den ebenen Spannungszustand (ESZ). Dies bestätigt beispielhaft Abbildung 8.4.

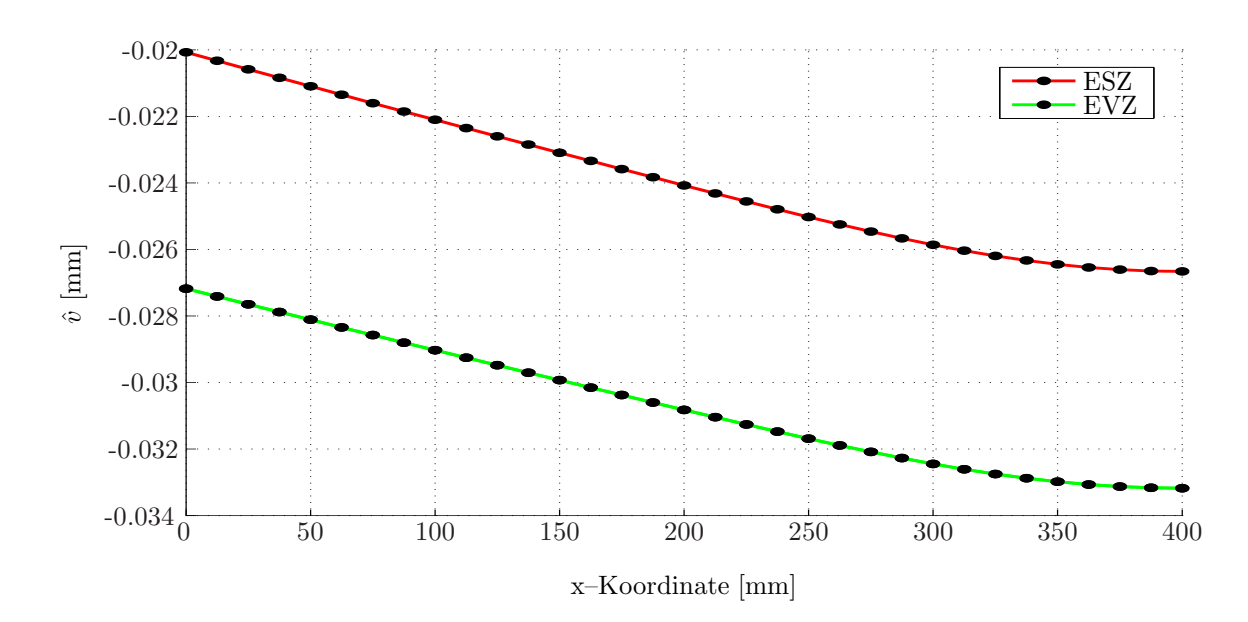

Abbildung 8.4: Verschiebungen  $\hat{v}$  der Knoten mit  $y = L$  in y-Richtung  $(q = 8)$ 

### 8.4.2 Vergleich der Spannungen

Wie in Abschnitt 2.1.3 erwähnt, werden unabhängig davon, ob der Berechnung ein ebener Spannungszustand (ESZ) oder ein ebener Verzerrungszustand (EVZ) zugrunde gelegt wird, dieselben Spannungsverläufe erwartet. Dies bestätigt sich in den Abbildungen 8.5 bis 8.8.

#### Punkte der Scheibe unter dem Winkel  $\varphi = 0^{\circ}$

(a) Radialspannung  $\sigma_{rr}$ 

Abbildung 8.5 zeigt die Radialspannungen  $\sigma_{rr}$  für die Punkte der Scheibe unter dem Winkel  $\varphi = 0^{\circ}$  für den ebenen Spannungszustand (ESZ) sowie den ebenen Verzerrungszustand (EVZ).

Mit freiem Auge ist ein Unterschied der beiden Spannungen nicht zu erkennen. Deshalb wird die Differenz der beiden Spannungen gebildet (Abbildung 8.6), um den Unterschied besser zu veranschaulichen.

(b) Umfangsspannung  $\sigma_{\varphi\varphi}$ 

Abbildung 8.7 zeigt die Umfangsspannungen  $\sigma_{\varphi\varphi}$  für die Punkte der Scheibe unter dem Winkel  $\varphi = 0^{\circ}$  für den ebenen Spannungszustand (ESZ) sowie den ebenen Verzerrungszustand (EVZ).

Wie schon bei den Radialspannungen ist mit freiem Auge kein Unterschied der beiden Spannungen zu erkennen. Deshalb wird wiederum die Differenz der beiden Spannungen gebildet (Abbildung 8.8), um den Unterschied besser zu veranschaulichen.

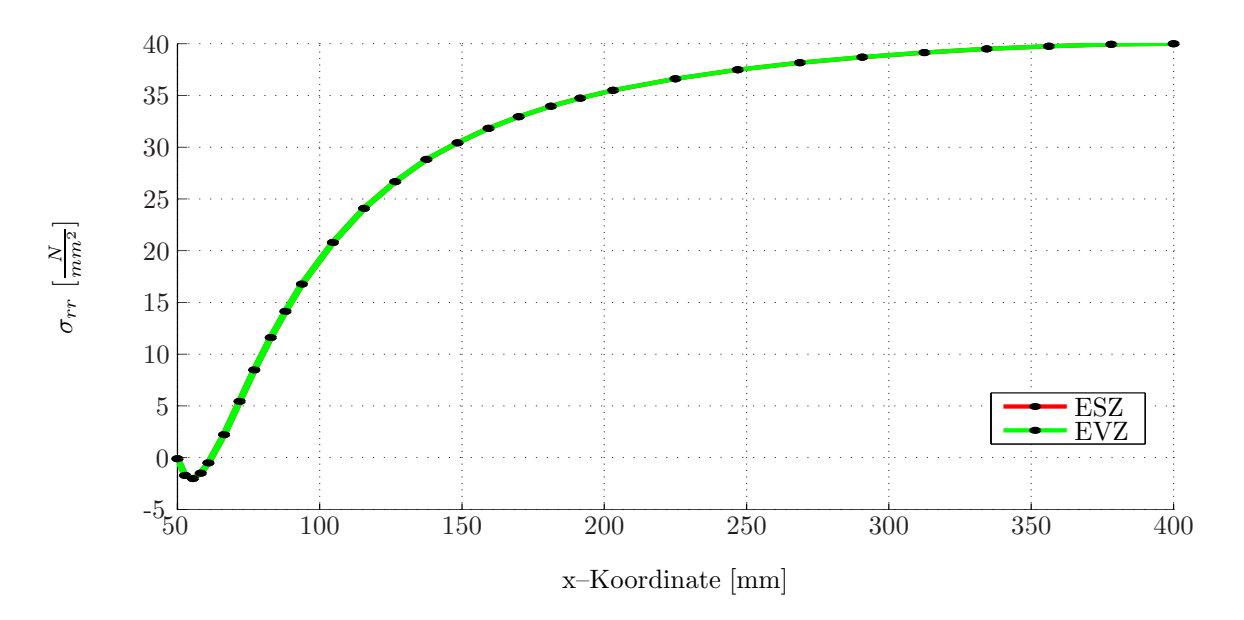

Abbildung 8.5: Radialspannungen  $\sigma_{rr}$  für  $\varphi = 0^{\circ}$   $(q = 8)$ 

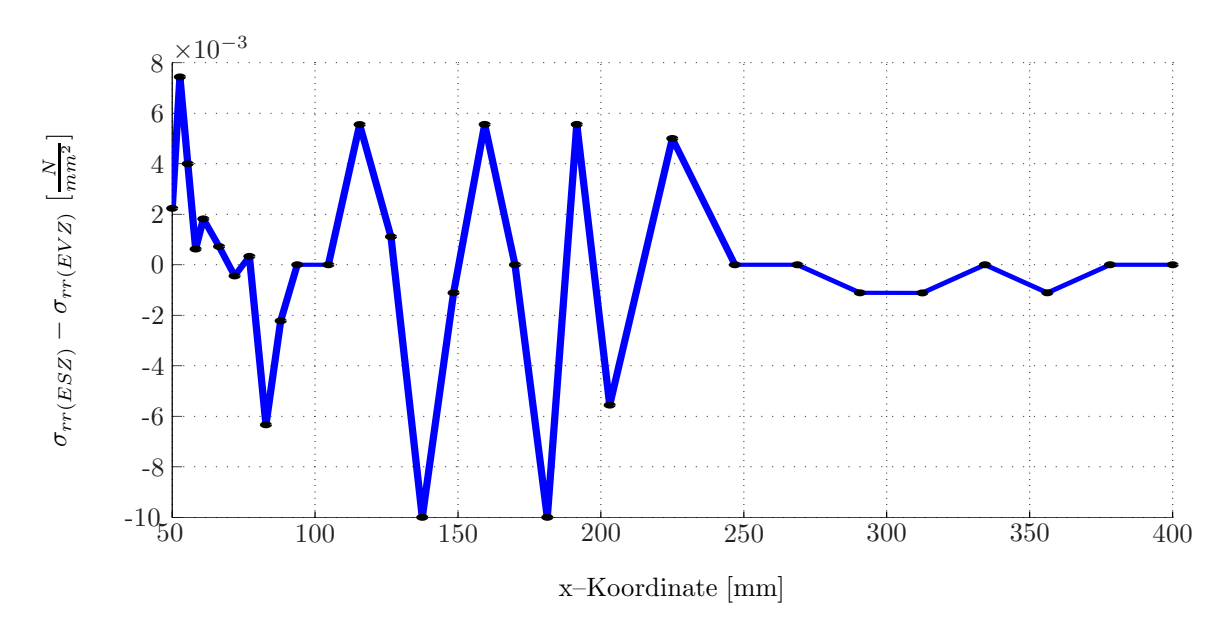

Abbildung 8.6: Differenz der Radialspannungen  $\sigma_{rr}$  für  $\varphi = 0^{\circ}$   $(q = 8)$ 

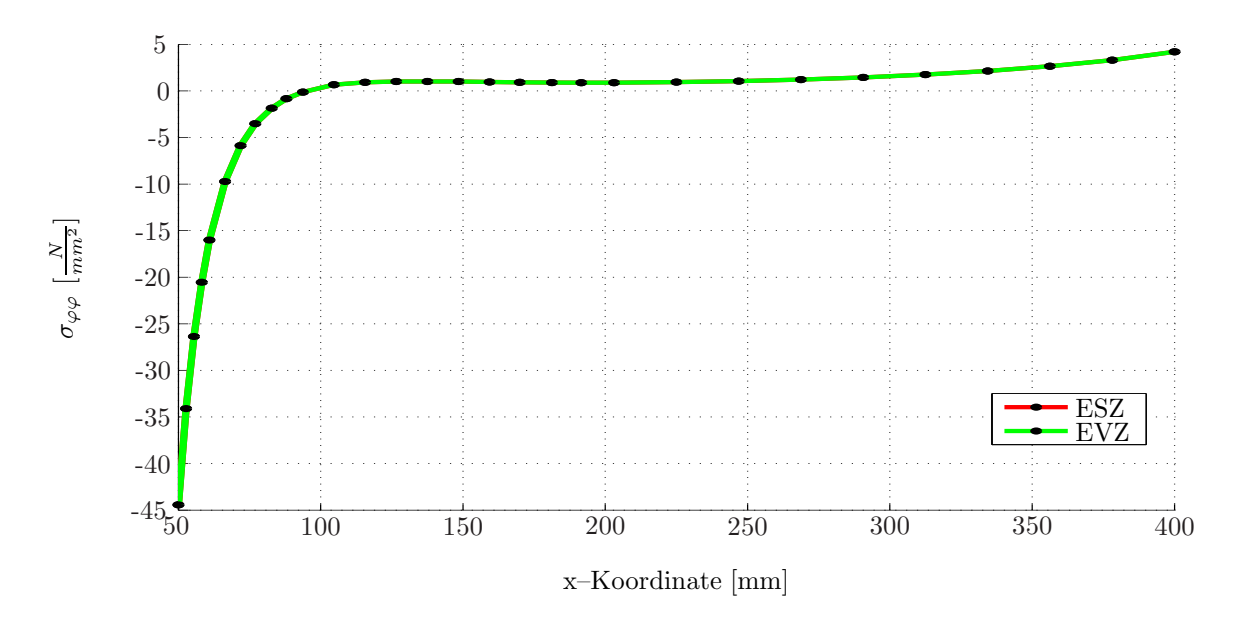

Abbildung 8.7: Umfangsspannungen  $\sigma_{\varphi\varphi}$  für  $\varphi = 0^{\circ}$   $(q = 8)$ 

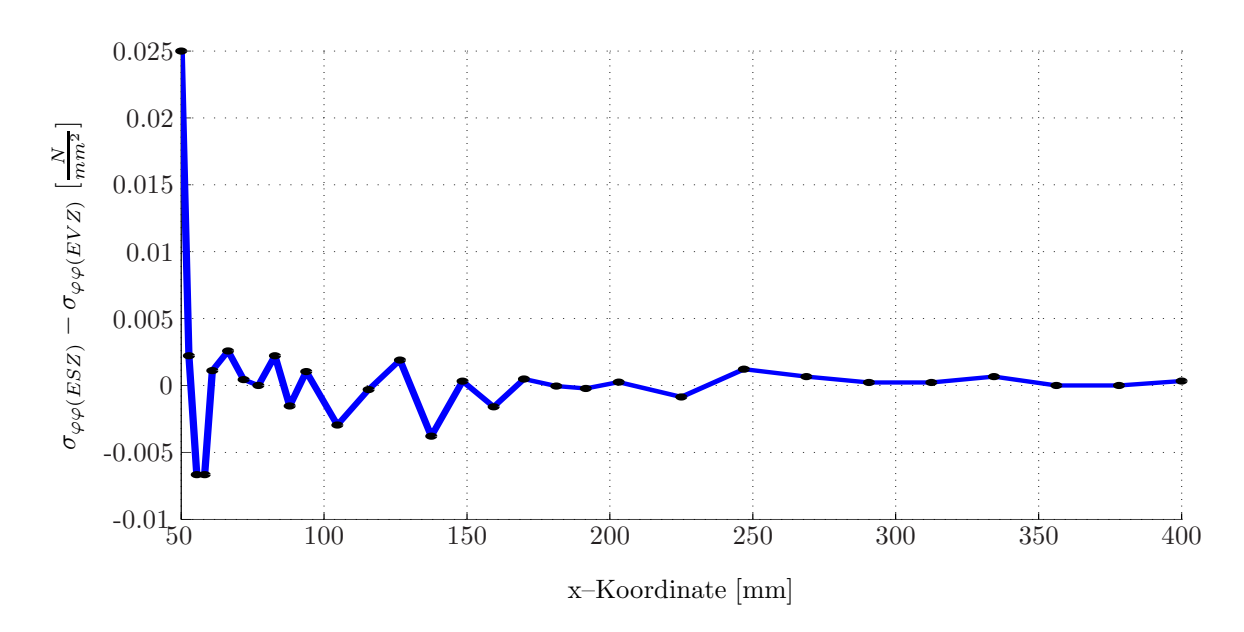

Abbildung 8.8: Differenz der Umfangsspannungen  $\sigma_{\varphi\varphi}$  für  $\varphi = 0^{\circ}$   $(q = 8)$ 

### Punkte der Scheibe unter dem Winkel  $\varphi = 90^\circ$

Ebenso erweisen sich die Radialspannungen  $\sigma_{rr}$  und die Umfangsspannungen  $\sigma_{\varphi\varphi}$  in den Punkten unter einem Winkel  $\varphi = 90^{\circ}$  für den ebenen Spannungszustand (ESZ) als auch fur den ebenen Verzerrungszustand (EVZ) als nahezu ident. Auf eine graphische ¨ Veranschaulichung wird hier jedoch verzichtet.

#### Diskussion

Für den ebenen Spannungszustand (ESZ) und den ebenen Verzerrungszustand (EVZ) ergeben sich Spannungen, deren Differenz vernachlässigbar ist. Dies zeigt, dass es für die Berechnung der Spannungen unerheblich ist, ob der Berechnung mit finiten Elementen ein ebener Spannungszustand (ESZ) oder ein ebener Verzerrungszustand (EVZ) zugrunde gelegt wird.

## 8.5 Ebener Verzerrungszustand (EVZ)

Es gilt dieselbe Angabe wie in Abschnitt 8.4:

- $a = 50mm$
- $L = 400mm$
- $q = 8$

Wie Abschnitt 8.4 verdeutlicht, ergeben sich für den ebenen Spannungszustand (ESZ) und den ebenen Verzerrungszustand (EVZ) Spannungen, deren Differenz vernachlässigbar ist. In weiterer Folge werden den Finiten Elemente Berechnungen nur der ebene Verzerrungszustand (EVZ) zugrunde gelegt. Dies wird jedoch bei Angabe von Lösungen der Finiten Elemente Berechnungen nicht mehr weiter gekennzeichnet.

#### Bezeichnungen

FEM Lösung auf Basis der Finite Elemente Methode (FEM) Kirsch Lösung nach Kirsch

#### Punkte der Scheibe unter dem Winkel  $\varphi = 0^{\circ}$

(a) Radialspannung  $\sigma_{rr}$ 

Abbildung 8.9 zeigt die FEM–Lösung sowie die Kirsch–Lösung gemäß Gleichung (2.1.8) für die Radialspannungen  $\sigma_{rr}$  in den Punkten der Scheibe unter dem Winkel  $\varphi = 0^{\circ}$ .

Quantitativ stimmen die FEM–Lösung und die Kirsch–Lösung einigermaßen gut uberein. Qualitativ gibt es jedoch Abweichungen: ¨

– Im Falle der Kirsch–Lösung nähert sich die Radialspannung  $\sigma_{rr}$  im Falle einer  $\infty$ –ausgedehnten Scheibe erst für  $r \to \infty$  dem Grenzwert der Radialspannung  $\sigma_{rr} = \frac{p}{\hbar}$  $\frac{P}{h}$ .

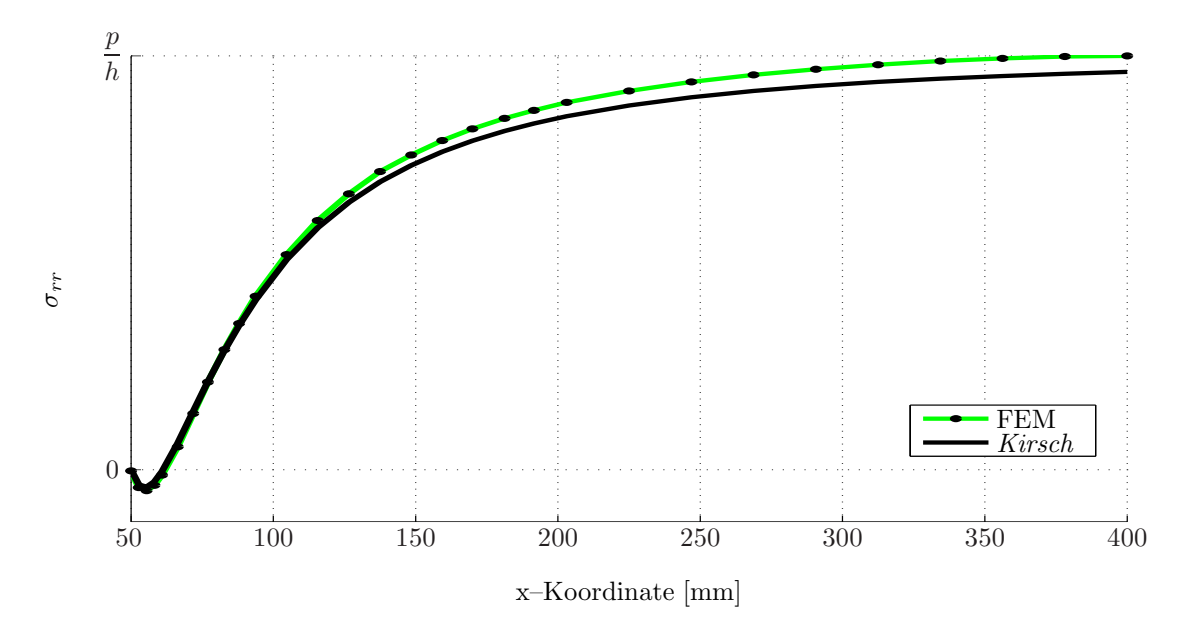

Abbildung 8.9: Radialspannungen  $\sigma_{rr}$  für  $\varphi = 0^{\circ}$   $(q = 8)$ 

 $-$  Die FEM–Lösung erreicht diesen Grenzwert früher.

(b) Umfangsspannung $\sigma_{\varphi\varphi}$ 

Abbildung 8.10 zeigt die FEM–Lösung sowie die Kirsch–Lösung gemäß Gleichung (2.1.9) für die Umfangsspannungen  $\sigma_{\varphi\varphi}$  in den Punkten der Scheibe unter dem Winkel  $\varphi = 0^{\circ}$ .

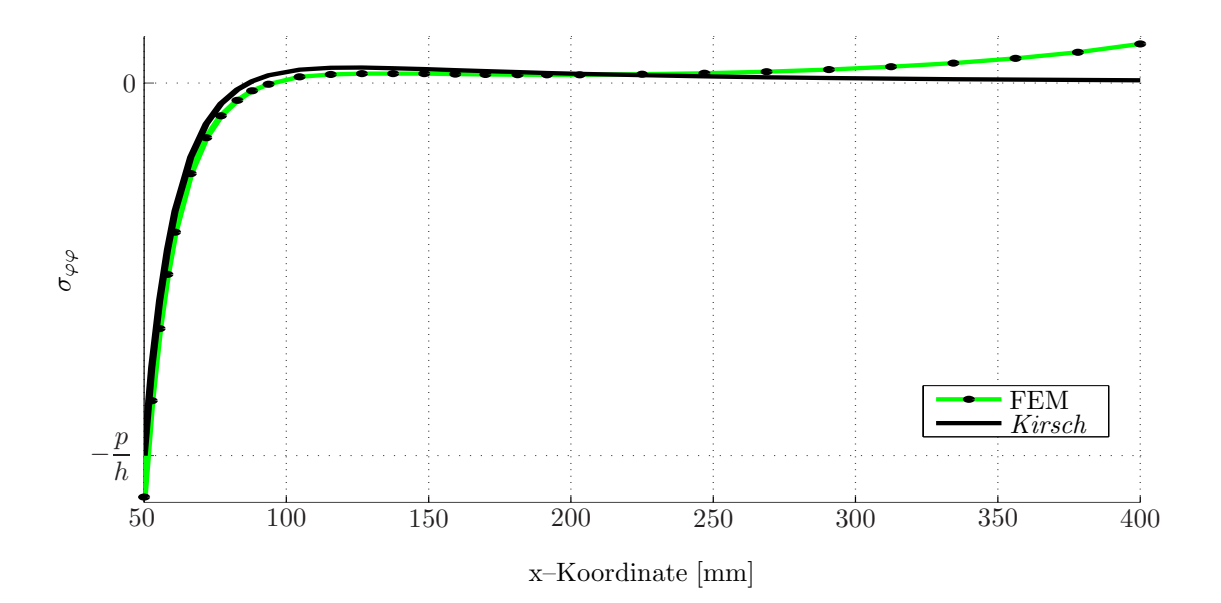

Abbildung 8.10: Umfangsspannungen  $\sigma_{\varphi\varphi}$  für  $\varphi = 0^{\circ}$   $(q = 8)$ 

Quantitativ stimmen die FEM–Lösung und die Kirsch–Lösung teilweise gut überein. Qualitativ gibt es vor allem beim Startwert als auch am Verlaufende Abweichungen:

– Im Falle der Kirsch–Lösung startet die Umfangsspannung bei  $\sigma_{\varphi\varphi} = -\frac{p}{\hbar}$  $\frac{p}{h}$  und nähert sich im Falle einer ∞–ausgedehnten Scheibe für  $r \to \infty$  dem Grenzwert der Umfangsspannung  $\sigma_{\varphi\varphi}=0$ .

– Die FEM–Lösung startet bei einem kleineren Wert für die Umfangsspannung $\sigma_{\varphi\varphi}$ und nähert sich nicht dem Grenzwert  $\sigma_{\varphi\varphi} = 0$ , sondern beginnt für  $r \to L$  zu steigen.

#### Punkte der Scheibe unter dem Winkel  $\varphi = 90^\circ$

(a) Radialspannung  $\sigma_{rr}$ 

Abbildung 8.11 zeigt die FEM–Lösung sowie die Kirsch–Lösung gemäß Gleichung  $(2.1.11)$ für die Radialspannungen  $\sigma_{rr}$  in den Punkten der Scheibe unter dem Winkel  $\varphi = 90^{\circ}$ .

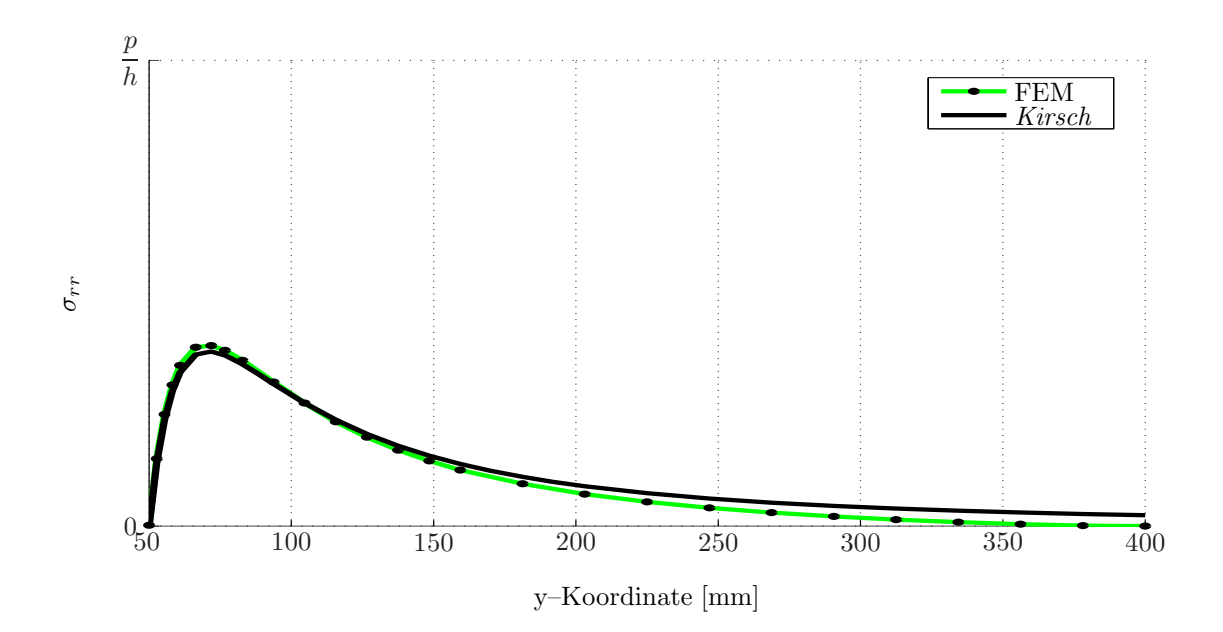

Abbildung 8.11: Radialspannungen  $\sigma_{rr}$  für  $\varphi = 90^{\circ}$  ( $q = 8$ )

Quantitativ stimmen die FEM–Lösung und die Kirsch–Lösung einigermaßen gut überein. Qualitativ gibt es jedoch Abweichungen:

- Im Falle der Kirsch–Lösung nähert sich die Radialspannung  $\sigma_{rr}$  im Falle einer  $\infty$ –ausgedehnten Scheibe erst für  $r \to \infty$  dem Grenzwert der Radialspannung  $\sigma_{rr} = 0$ .
- $-$  Die FEM–Lösung erreicht diesen Grenzwert früher.
- Weiters ist das Maximum der Radialspannung  $\sigma_{rr}$  der FEM–Lösung höher als jenes der Kirsch-Lösung.

### (b) Umfangsspannung  $\sigma_{\varphi\varphi}$

Abbildung 8.12 zeigt die FEM–Lösung sowie die Kirsch–Lösung gemäß Gleichung (2.1.12) für die Umfangsspannungen  $\sigma_{\varphi\varphi}$  in den Punkten der Scheibe unter dem Winkel  $\varphi = 90^{\circ}$ .

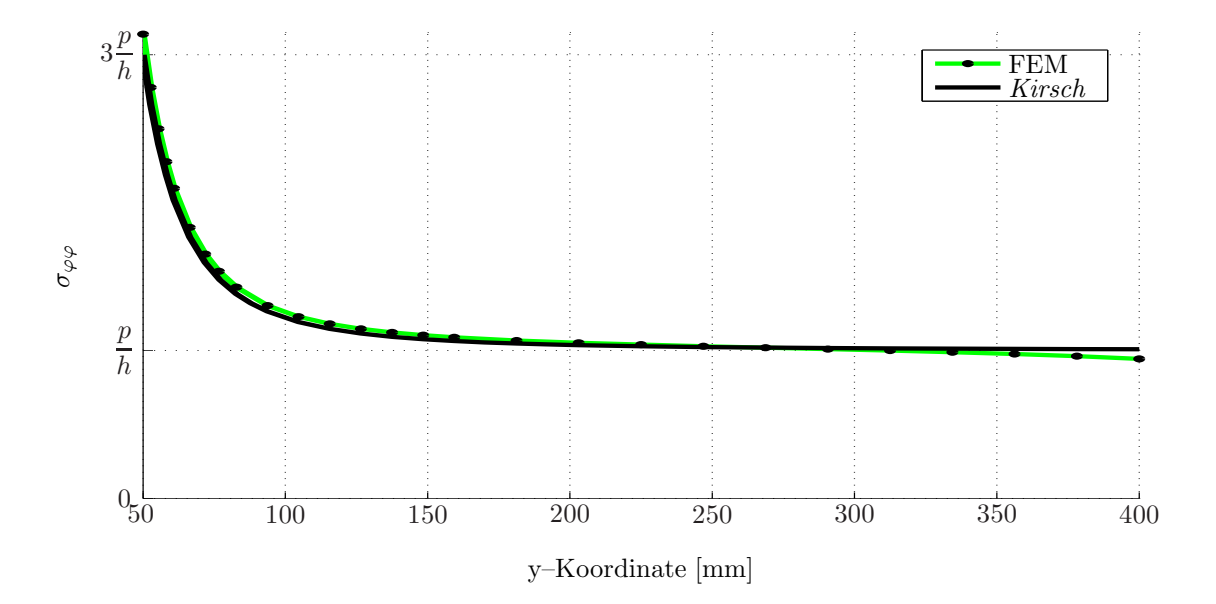

Abbildung 8.12: Umfangsspannungen  $\sigma_{\varphi\varphi}$  für  $\varphi = 90^{\circ}$  ( $q = 8$ )

Quantitativ stimmen die FEM–Lösung und die Kirsch–Lösung teilweise gut überein. Qualitativ gibt es vor allem beim Startwert als auch am Verlaufende Abweichungen:

- Im Falle der Kirsch–Lösung startet die Umfangsspannung bei  $\sigma_{\varphi\varphi} = 3\frac{p}{\hbar}$  $\frac{p}{h}$  und nähert sich im Falle einer ∞–ausgedehnten Scheibe für  $r \rightarrow \infty$  dem Grenzwert der Umfangsspannung  $\sigma_{\varphi\varphi} = \frac{p}{l}$  $\frac{P}{h}$ .
- Die FEM–Lösung startet bei einem höheren Wert für die Umfangsspannung $\sigma_{\varphi\varphi}$ und nähert sich nicht dem Grenzwert  $\sigma_{\varphi\varphi} = \frac{p}{\hbar}$  $\frac{P}{h}$ , sondern sinkt für  $r \to L$  weiter ab.

### Diskussion

Die Spannungsverläufe der FEM–Lösung entsprechen nicht exakt jenen der Kirsch–Lösung. Die diskutierten Unterschiede gilt es noch zu ergrunden. Zu bemerken ist, dass der ¨ FEM–Lösung eine endliche Modellierung des Kirsch–Problems zugrunde liegt. Es ist von Interesse, wie sich die Modellierung auf die Rechenergebnisse der FEM–Lösung auswirkt (siehe Abschnitt 8.6).

## 8.6 Modellierungseinfluss

Angabe

- $a = 50mm$
- $L = 1000mm$
- $q = 20$

Im Vergleich zu Abschnitt 8.5 wird die Länge  $L$  auf  $1000mm$  erhöht, wobei der Radius  $a$ unverändert bleibt.

### Punkte der Scheibe unter dem Winkel  $\varphi = 0^{\circ}$

(a) Radialspannung  $\sigma_{rr}$ 

Abbildung 8.13 zeigt die FEM–Lösung sowie die Kirsch–Lösung gemäß Gleichung (2.1.8) für die Radialspannungen  $\sigma_{rr}$  in den Punkten der Scheibe unter dem Winkel  $\varphi = 0^{\circ}$ .

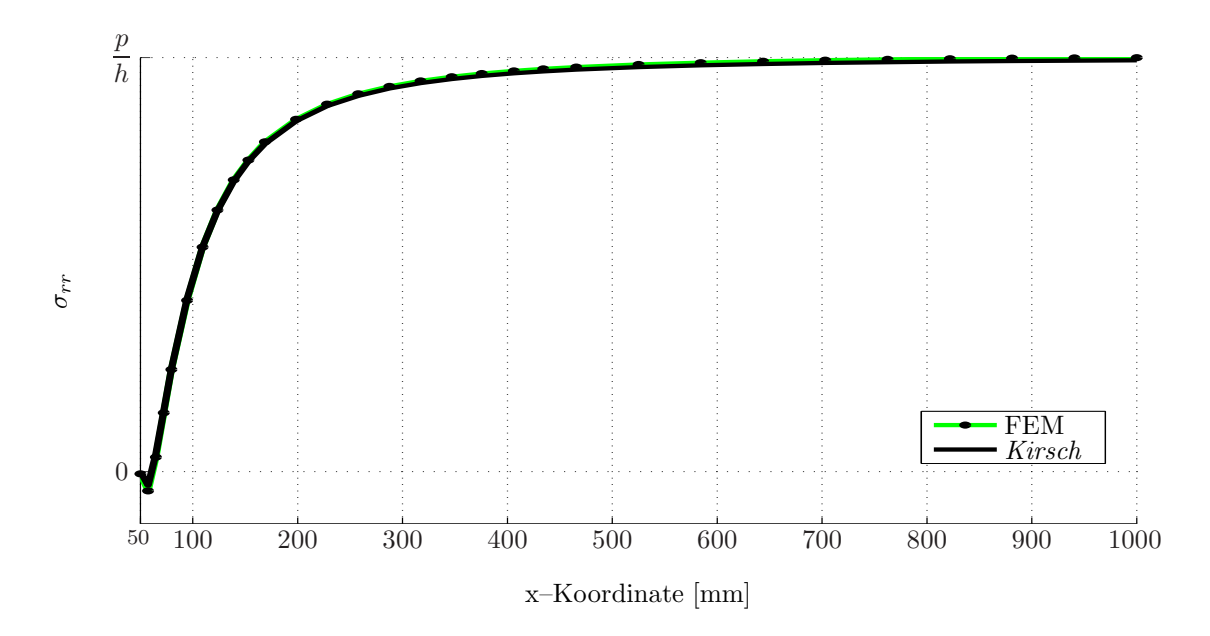

Abbildung 8.13: Radialspannungen  $\sigma_{rr}$  für  $\varphi = 0^{\circ}$   $(q = 20)$ 

Qualitativ stimmen die FEM–Lösung und die Kirsch–Lösung wesentlich besser überein als in Abbildung 8.9:

- Die FEM–Lösung erreicht den Grenzwert der Radialspannung  $\sigma_{rr} = \frac{p}{L}$  $\frac{P}{h}$  nach wie vor früher als die Kirsch–Lösung, jedoch ist die Abweichung der FEM–Lösung von der Kirsch–Lösung wesentlich kleiner als in Abbildung 8.9.
- (b) Umfangsspannung  $\sigma_{\varphi\varphi}$

Abbildung 8.14 zeigt die FEM–Lösung sowie die Kirsch–Lösung gemäß Gleichung (2.1.9) für die Umfangsspannungen  $\sigma_{\varphi\varphi}$  in den Punkten der Scheibe unter dem Winkel  $\varphi = 0^{\circ}$ .

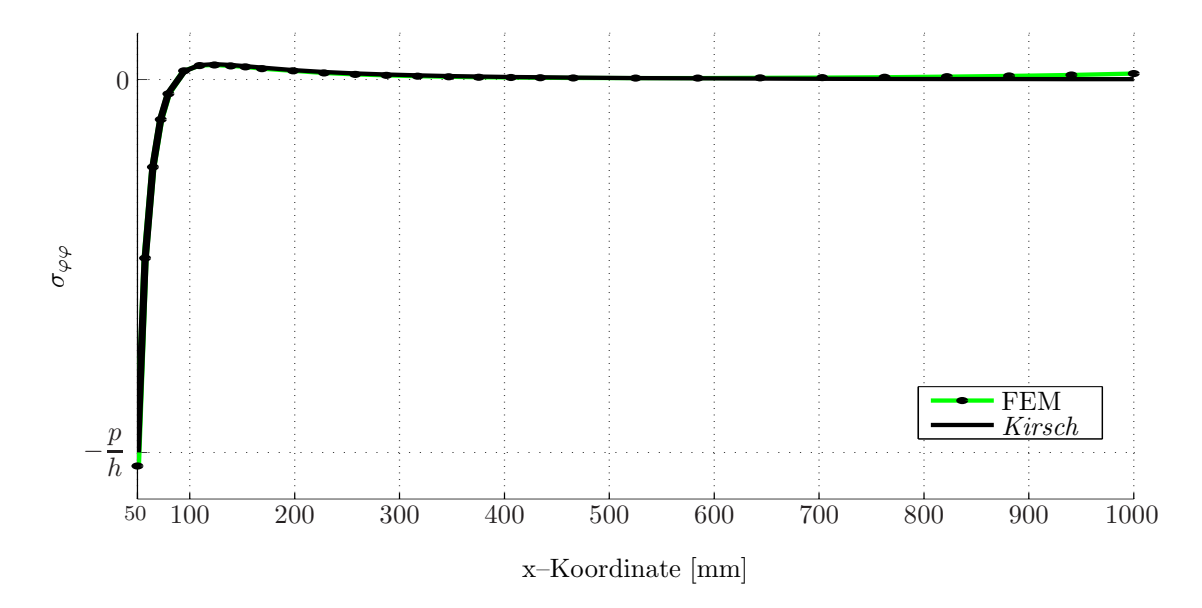

Abbildung 8.14: Umfangsspannungen  $\sigma_{\varphi\varphi}$  für  $\varphi = 0^{\circ}$   $(q = 20)$ 

Qualitativ stimmen die FEM–Lösung und die Kirsch–Lösung wesentlich besser überein als in Abbildung 8.10:

– Die FEM–Lösung startet nach wie vor bei einem kleineren Wert für die Umfangsspannung  $\sigma_{\varphi\varphi}$  und nähert sich auch nicht exakt dem Grenzwert  $\sigma_{\varphi\varphi} = 0$ , sondern beginnt für  $r \to L$  zu steigen. Jedoch ist die Abweichung der FEM–Lösung von der Kirsch–Lösung wesentlich kleiner als in Abbildung 8.10.

### Punkte der Scheibe unter dem Winkel  $\varphi = 90^\circ$

(a) Radialspannung  $\sigma_{rr}$ 

Abbildung 8.15 zeigt die FEM–Lösung sowie die Kirsch–Lösung gemäß Gleichung (2.1.11) für die Radialspannungen  $\sigma_{rr}$  in den Punkten der Scheibe unter dem Winkel  $\varphi = 90^{\circ}$ .

Qualitativ stimmen die FEM-Lösung und die Kirsch-Lösung besser überein als in Abbildung 8.11:

- Die FEM–Lösung erreicht den Grenzwert der Radialspannung  $\sigma_{rr} = 0$  etwas früher als die Kirsch–Lösung.
- Das Maximum der Radialspannung  $\sigma_{rr}$  der FEM–Lösung ist nahezu ident mit jenem der Kirsch–Lösung.
- $-$  Alles in allem ist die Abweichung der FEM–Lösung von der Kirsch–Lösung wesentlich kleiner als in Abbildung 8.11.

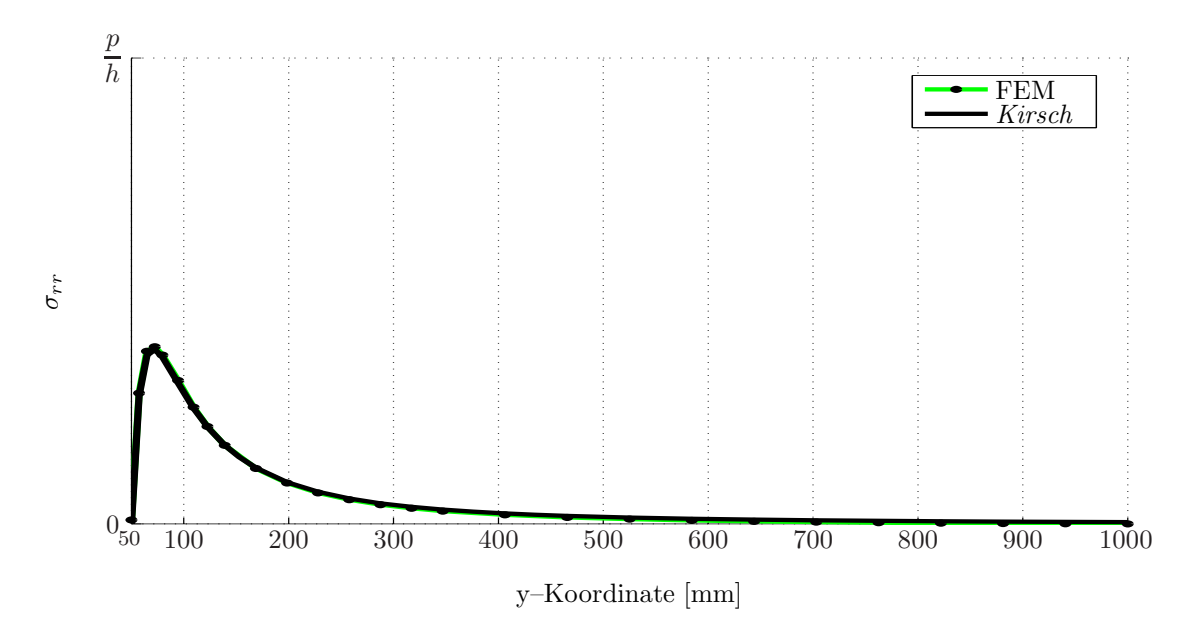

Abbildung 8.15: Radialspannungen  $\sigma_{rr}$  für  $\varphi = 90^{\circ}$  ( $q = 20$ )

(b) Umfangsspannung  $\sigma_{\varphi\varphi}$ 

Abbildung 8.16 zeigt die FEM–Lösung sowie die Kirsch–Lösung gemäß Gleichung (2.1.12) für die Umfangsspannungen  $\sigma_{\varphi\varphi}$  in den Punkten der Scheibe unter dem Winkel  $\varphi = 90^{\circ}$ .

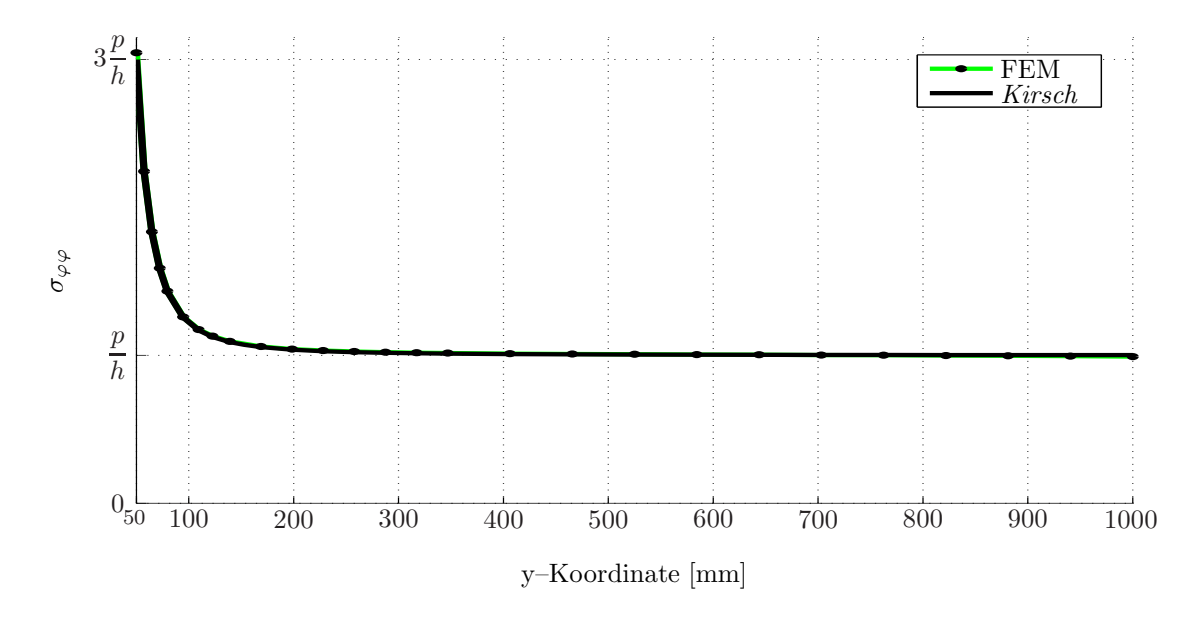

Abbildung 8.16: Umfangsspannungen  $\sigma_{\varphi\varphi}$  für  $\varphi = 90^{\circ}$  ( $q = 20$ )

Qualitativ stimmen die FEM–Lösung und die Kirsch–Lösung besser überein als in Abbildung 8.12:

 $-$  Die FEM–Lösung startet nach wie vor bei einem höheren Wert für die Umfangsspannung  $\sigma_{\varphi\varphi}$  und nähert sich auch nicht exakt dem Grenzwert  $\sigma_{\varphi\varphi} = \frac{p}{\hbar}$  $\frac{p}{h}$ , sondern

tendiert für  $r \rightarrow L$  weiter abzusinken. Jedoch ist die Abweichung der FEM–Lösung von der Kirsch–Lösung wesentlich kleiner als in Abbildung 8.12.

### Diskussion

Die Spannungsverläufe der FEM–Lösung mit  $q = \frac{L}{L}$  $\frac{L}{a} = \frac{1000mm}{50mm}$  $\frac{500mm}{50mm} = 20 \text{ (Abschnitt 8.6)}$ entsprechen eher der exakten Lösung nach Kirsch als die Spannungsverläufe der FEM– Lösung mit  $q = \frac{L}{a}$  $\frac{L}{a} = \frac{400mm}{50mm}$  $\frac{100,0000}{50,0000}$  = 8 (Abschnitt 8.5). Dies lässt den Einfluss der Modellierung deutlich erkennen.

## 8.7 Zusammenfassung

Die Spannungen nach Kirsch für den isothermen Fall sind unabhängig davon, ob ein ebener Spannungszustand (ESZ) oder ein ebener Verzerrungszustand (EVZ) vorausgesetzt wird. Das Vorgehen nach Kirsch entspricht einem Kraftgrößenverfahren.

Hier wird eine Weggrößen–Finite Elemente Methode angewandt. Trotz des Umweges, die Spannungen über die Verschiebungen zu berechnen, hat die Finite Elemente Berechnung gezeigt, dass unabhängig davon, ob der Berechnung ein ebener Spannungszustand (ESZ) oder ein ebener Verzerrungszustand (EVZ) zugrunde gelegt wird, dieselben Spannungen berechnet werden.

Der Einfluss der Modellierung macht sich bei der Finiten Elemente Berechnung bemerkbar. Der Vergleich der Spannungen der Finiten Elemente Berechnungen mit jenen der Kirsch– Lösung hat Abweichungen ergeben. Den Spannungen nach Kirsch liegt eine Modellierung als ∞–ausgedehnte Scheibe zugrunde. Dies bedeutet für  $a \neq 0$  und  $L \rightarrow \infty$ , dass sich der Größenfaktor  $q = \frac{L}{A}$  $\frac{E}{a} = \infty$  ergibt.

Für eine endliche Modellierung ist die Länge  $L$  beschränkt. Die Finiten Elemente Berechnungen haben gezeigt, dass sich bei einer Vergrößerung der Länge  $L$  bei konstantem Radius a die Spannungen der Finiten Elemente Berechnung mehr und mehr den Spannungen der Kirsch–Lösung nähern.

Für einen Größenfaktor  $q = \frac{L}{\tau}$  $\frac{2}{a} = 20$  wie in Abschnitt 8.6 kann bereits eine zufriedenstellende Ubereinstimmung der Spannungen gefunden werden. ¨

## Kapitel 9

# Nichtlineare Theorie – Ergebnisse der Finiten Elemente Berechnungen

In diesem Kapitel werden die Ergebnisse der Finiten Elemente Berechnungen für eine Scheibe als Kragarm (Beispiel 2) angegeben und diskutiert.

## 9.1 Vorgehensweise

Die Vernetzung des Kragarms für die Finiten Elemente Berechnungen in diesem Kapitel wird wiederum mit der Software GiD, Version 9.0.2 [13] durchgeführt. Die Finiten Elemente Berechnungen, wie sie in Abschnitt 3.5 beschrieben sind, werden mit dem Computerprogramm FEM–NICHTLINEAR durchgeführt. FEM–NICHTLINEAR stellt ein Computerprogramm dar, welches der Autor ebenso mit der Software MATLAB–R2008a programmiert hat. Das Computerprogramm FEM-NICHTLINEAR berechnet die Verschiebungen und die Energie aufgrund des Ungleichgewichts fur jeden iterativen Berechnungsschritt pro Inkrement. Daraus ¨ können das Konvergenzverhalten und der Einfluss des Materials untersucht sowie der Vergleich der linearen und nichtlinearen Theorie angestellt werden.

## 9.2 Angabe

Bezeichnungen

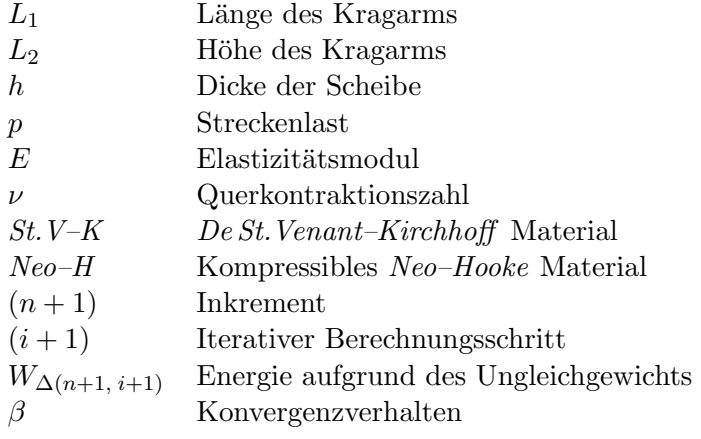

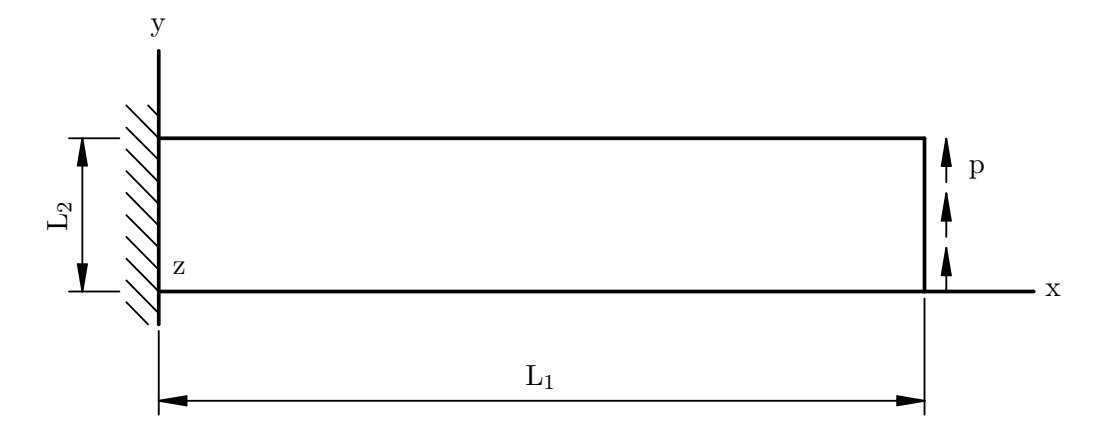

Abbildung 9.1: Scheibe als Kragarm

### Gegebene Größen

- (a) Es werden Dreieckselemente mit 3 Knoten verwendet.
- (b) Es wird 1 Gauss–Punkt für die numerische Integration verwendet. Durch das Verwenden des Dreieckselements mit 3 Knoten ist die numerische Integration exakt.
- (c) Folgende Größen sind für alle Berechnungen gültig:

$$
L_1 = 3200mm \tag{9.2.1}
$$

$$
L_2 = 320mm \t\t(9.2.2)
$$

$$
h = 4mm \tag{9.2.3}
$$

$$
p = 62.5 \frac{N}{mm} \tag{9.2.4}
$$

$$
E = 2.1 \cdot 10^5 \frac{N}{mm^2} \tag{9.2.5}
$$

$$
\nu = 0.3 \tag{9.2.6}
$$

Die Belastung ist so gewählt, dass es zu großen Verschiebungen kommt. Die Biegespannung in der Einspannstelle beträgt  $\sigma_{Bigung} = 937.5 \frac{N}{mm^2}$ .

## 9.3 Vernetzung mit der Software GiD

Abbildung 9.2 zeigt die strukturierte Vernetzung des Kragarms.

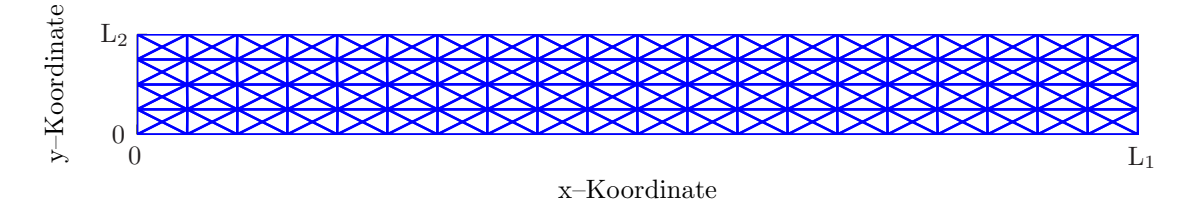

Abbildung 9.2: Strukturierte Vernetzung des Kragarms

## 9.4 Konvergenzverhalten

Angabe

$$
(n+1)_{max} = 10
$$

$$
(i+1)_{max} = 4
$$

Hier wird das Konvergenzverhalten analysiert. Es wird quadratisches Konvergenzverhalten der Lösung des nichtlinearen Gleichungssystems erwartet (siehe Abschnitt 6.2).

Beispielhaft werden die iterativen Berechnungsschritte des ersten und letzten Inkrements für das de St.Venant–Kirchhoff und das kompressible Neo–Hooke Material angegeben.

|       |                | $De St. Venant-Kirchhoff$      |           | Kompr. Neo-Hooke               |            |
|-------|----------------|--------------------------------|-----------|--------------------------------|------------|
| $n+1$ | $i+1$          | $W_{\Delta(n+1, i+1)}$ in $mJ$ | $\beta$   | $W_{\Delta(n+1, i+1)}$ in $mJ$ | $\beta$    |
| 1     | 1              | 1.5349e-02                     |           | 1.5349e-02                     |            |
| 1     | $\overline{2}$ | 7.4585e-05                     | 4.23      | 7.3896e-05                     | 4.30       |
| 1     | 3              | 1.2071e-14                     | 0.97      | 8.2167e-15                     | 0.94       |
| 1     | $\overline{4}$ | 3.8467e-24                     | $9.28e-3$ | 3.7140e-24                     | $-1.01e-3$ |
| 1     | 5              | 3.1402e-24                     |           | 4.6110e-24                     |            |
|       |                |                                |           |                                |            |
| 10    | $\mathbf{1}$   | 1.5327e-02                     |           | 1.5327e-02                     |            |
| 10    | $\overline{2}$ | 8.0167e-05                     | 3.44      | 7.9403e-05                     | 3.49       |
| 10    | 3              | 1.1462e-12                     | 1.42      | 8.2922e-13                     | 1.41       |
| 10    | $\overline{4}$ | 7.9529e-24                     | $2.13e-2$ | 4.3603e-24                     | $9.51e-3$  |
| 10    | 5              | 4.6061e-24                     |           | 3.4062e-24                     |            |

Tabelle 9.1: Konvergenzverhalten für das de St. Venant–Kirchhoff und das kompressible Neo– Hooke Material

### Diskussion

Tabelle 9.1 zeigt, dass das Konvergenzverhalten sogar besser ist, als die erwartete quadratische Konvergenz. Die berechnete Lösung nähert sich mit jedem Berechnungsschritt schneller der exakten Lösung, sobald der Newton–Raphson Algorithmus konvergiert. Ab dem 4. Berechnungsschritt zeigt sich, dass die berechnete Lösung nicht mehr weiter konvergiert. Dies ist auf die Rechenungenauigkeit des Rechners zurückzuführen.

## 9.5 Materialeinfluss

Es gilt dieselbe Angabe wie in Abschnitt 9.4:

$$
(n+1)_{max} = 10
$$

$$
(i+1)_{max} = 4
$$

Es soll der Einfluss des Materials bezuglich der Modellierung verdeutlicht werden. ¨

Der Einfluss des Materials wird in einem Kraft–Verschiebungs–Diagramm für den Knotenpunkt mit den Koordinaten  $x = L_1$  und  $y = L_2$  (Knotennummer 185) gezeigt (Abbildung 9.3). Dabei wird jeweils für den Knoten mit der Nummer 185 die Kraft in y–Richtung  $185F_{ext(n+1)}$  und die Knotenpunktsverschiebung  $185\hat{u}$  in x–Richtung nach dem letzten Berechnungsschritt pro Inkrement betrachtet.

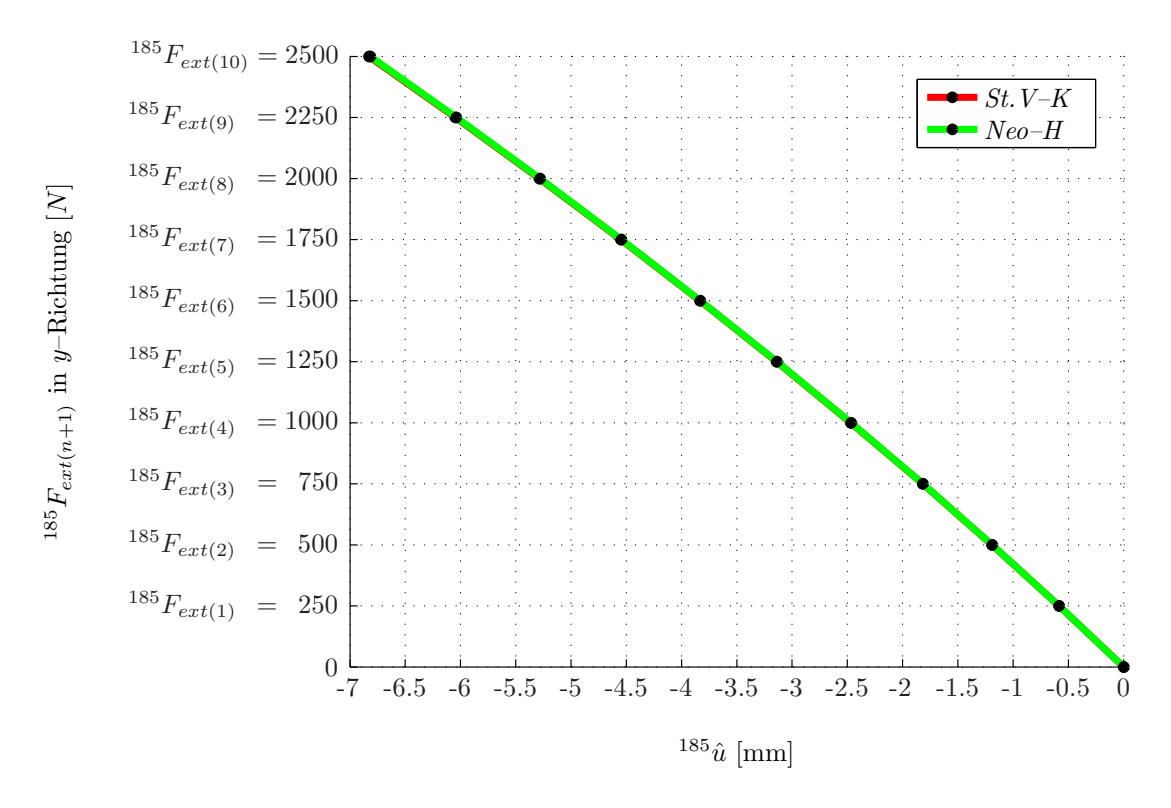

Abbildung 9.3: Belastung in y–Richtung und Knotenpunktsverschiebung in  $x$ –Richtung des Knotens mit  $x = L_1$  und  $y = L_2$ 

Der Einfluss des Materials bezüglich der Knotenpunktsverschiebung  $^{185}\hat{u}$  in x-Richtung ist beinahe nicht zu erkennen. Deshalb wird die Differenz der Knotenpunktsverschiebungen der beiden Materialien gebildet (Abbildung 9.4), um den Unterschied besser zu veranschaulichen.

### Diskussion

Auch wenn die Differenz der Knotenpunktsverschiebungen der beiden Materialien sehr klein ist, zeigt Abbildung 9.4 sehr deutlich, dass der Einfluss des Materials gegeben ist.

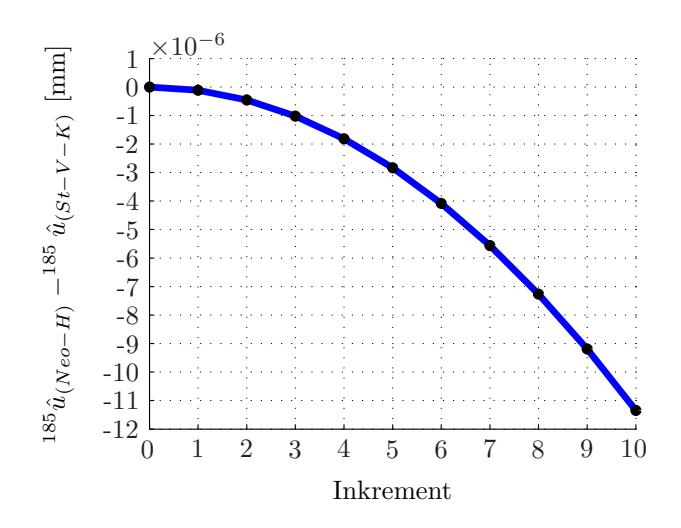

Abbildung 9.4: Differenz der Knotenpunktsverschiebungen der beiden Materialien in  $x$ –Richtung

## 9.6 Vergleich der linearen und nichtlinearen Theorie

In weiterer Folge wird für die nichtlineare Theorie nur mehr das de St.Venant-Kirchhoff Material verwendet, um einen Vergleich zur linearen Theorie durchführen zu können. Dies wird jedoch bei Angabe von Lösungen der Finiten Elemente Berechnungen nicht mehr weiter gekennzeichnet.

Wie in Abschnitt 4.4 gezeigt, entspricht der 1. Berechnungsschritt des 1. Inkrements der linearen Theorie. Sie wird mit 10 Inkrementen und 5 Berechnungsschritten pro Inkrement für die nichtlineare Theorie verglichen.

### 9.6.1 Konvergenzverhalten

Das Konvergenzverhalten kann nur für die nichtlineare Theorie angegeben werden, da  $(i + 1)_{max} > 1$  ist. Im linearen Fall kann nur die Energie aufgrund des Ungleichgewichts berechnet werden.

### Diskussion

Tabelle 9.2 zeigt die bekannte Konvergenz für das de St.Venant–Kirchhoff Material aus Abschnitt 9.4 für die nichtlineare Theorie. Für die lineare Theorie ist ersichtlich, dass der verformte Zustand nicht im Gleichgewicht ist. Dies ergibt sich aus dem Umstand, dass die lineare Theorie das Gleichgewicht nur am unverformten Zustand ansetzt.

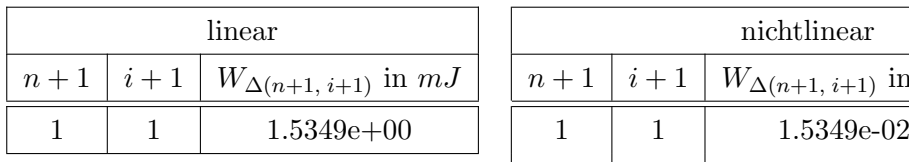

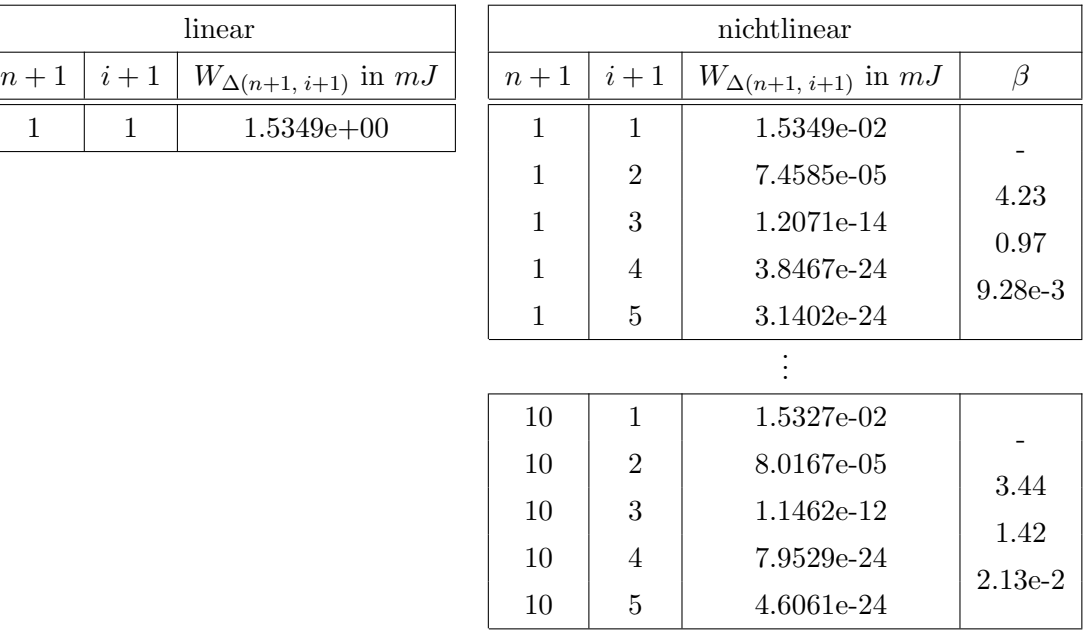

Tabelle 9.2: Konvergenzverhalten für das de St. Venant–Kirchhoff Material

## 9.6.2 Vergleich der Knotenpunktsverschiebungen

Das Kraft–Verschiebungs–Diagramm wird wiederum für den Knotenpunkt mit der Knotennummer 185 gezeigt (Abbildung 9.5). Dabei wird jeweils für den Knoten mit der Nummer 185 die Kraft in y–Richtung  $^{185}F_{ext(n+1)}$  und die Knotenpunktsverschiebung  $^{185}\hat{u}$  in x–Richtung betrachtet.

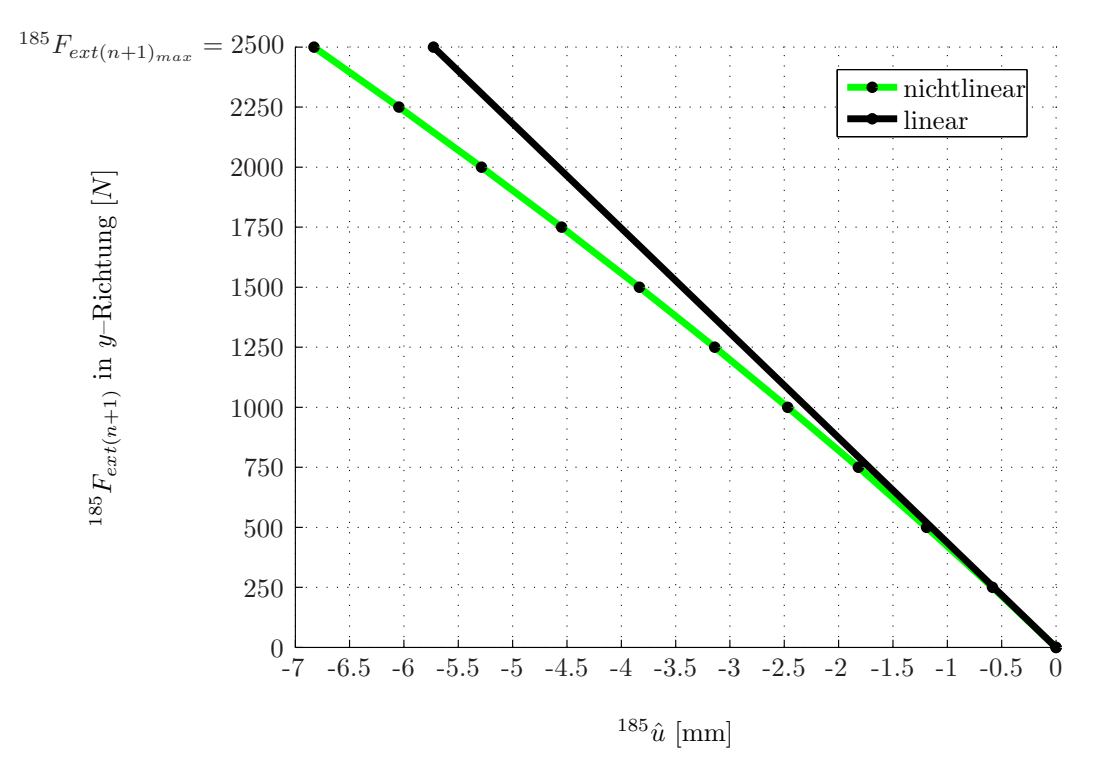

Abbildung 9.5: Belastung in  $y$ –Richtung und Knotenpunktsverschiebung in  $x$ –Richtung des Knotens mit  $x = L_1$  und  $y = L_2$  (de St.Venant–Kirchhoff Material)

## Diskussion

Die Beziehung zwischen Kraft und Verschiebung ist im Falle der nichtlinearen Theorie nichtlinear und im Falle der linearen Theorie linear. Abbildung 9.5 zeigt den Einfluss der zugrunde gelegten Theorie sehr deutlich. Die Knotenpunktsverschiebungen der linearen Theorie weichen bereits deutlich von denen der nichtlinearen Theorie ab. Der Fehler bei dieser Belastung in diesem Knoten in  $x$ –Richtung beträgt 16,1%.

## 9.7 Zusammenfassung

Der Aufwand der nichtlinearen Berechnung ist um ein Vielfaches höher als jener der linearen Berechnung. Bei großen Verformungen gilt es das Gleichgewicht am verformten Körper zu finden. Aufgrund der nichtlinearen Beziehung werden Inkremente und iterative Berechnungsschritte benötigt, um dieses Gleichgewicht mit dem Newton-Raphson Algorithmus zu berechnen.

Die quadratische Konvergenz des Verfahrens ist ein Indiz dafür, dass der Code richtig programmiert wurde. Gleichzeitig nähert sich die berechnete Lösung immer schneller der exakten Lösung, welche dem statischen Gleichgewicht am verformten Körper entspricht.

Bei großen Verformungen hat sich der Einfluss des Materials im Rahmen zulässiger Belastungen für elastisches Verhalten als gering erwiesen.

Die geometrische Nichtlinearität spielt im vorliegenden Fall eine wesentliche Rolle und beeinflusst entscheidend die Berechnungsergebnisse. Wie schon in Abschnitt 5.1.2 beschrieben, rufen große Verschiebungen als auch die große Verschiebungsableitungen nichtlineare Beziehungen hervor. Sie prägen das nichtlinear-elastische Verhalten.

# Abbildungsverzeichnis

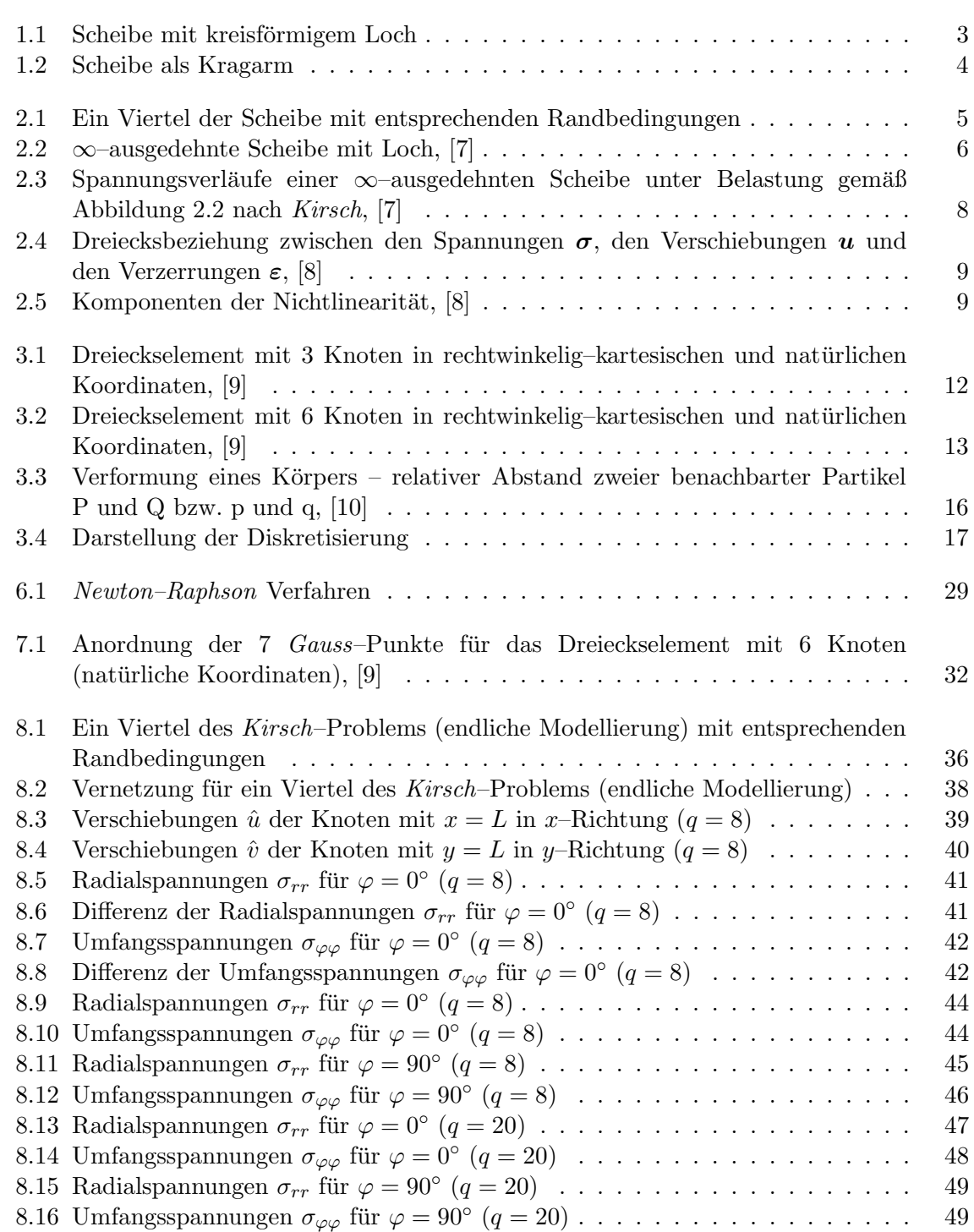

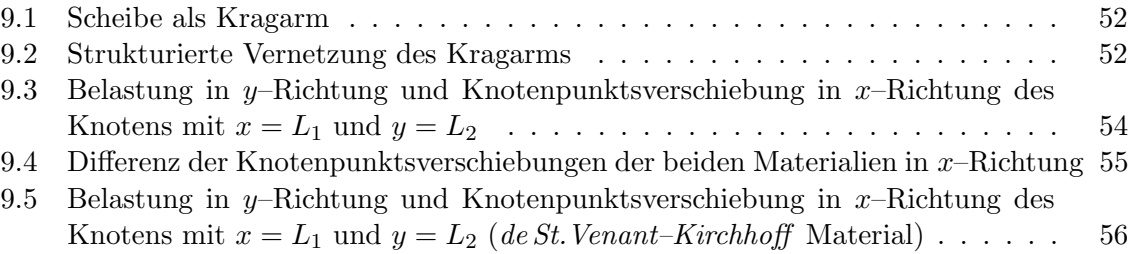

# Tabellenverzeichnis

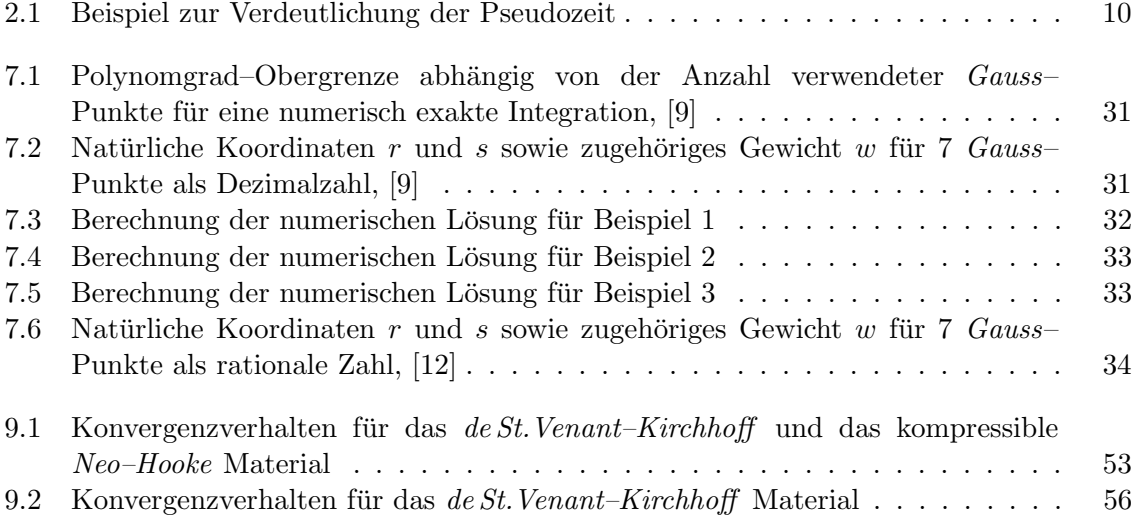

## Literaturverzeichnis

- [1] Tilo Gockel. Form der wissenschaftlichen Ausarbeitung. Springer–Verlag, Heidelberg, März 2008.
- [2] Tilo Gockel.  $BT_FX$ -Template für Diplomarbeiten. Online–Quelle, 2008.  $\text{Shttp:}/\text{/www.}$ formbuch.de/downloads.html>.
- [3] Arno Linnemann. LaPrint. Online–Quelle, 2004. <http://www.mathworks.com/ matlabcentral/fileexchange/4638>.
- [4] RibbonSoft. *QCAD, Version 2.0.5.0.* Online–Quelle, 2009. <http://www.ribbonsoft. de/qcad.html>.
- [5] Michael Hammer.  $TexToolKit$ . Online–Quelle, 2008. <http://www.michael-hammer. at/software/textoolkit/>.
- [6] Peter Wriggers. Nichtlineare Finite–Element–Methoden. Springer–Verlag, Berlin, Heidelberg, 2001.
- [7] Karl Girkmann. Flächentragwerke. Springer–Verlag, Wien, 1963.
- [8] Christian C. Celigoj. Methode der Finiten Elemente. Skriptum, Technische Universität Graz, Institut für Festigkeitslehre, März 1998.
- [9] Klaus-Jürgen Bathe. Finite Element Procedures. Prentice–Hall, Englewood Cliffs, 1996.
- [10] Javier Bonet and Richard D. Wood. Nonlinear Continuum Mechanics for Finite Element Analysis. Cambridge University Press, Cambridge, New York, Melbourne, 1997.
- [11] Christian C. Celigoj. 2d–Bauteile (Scheiben, Platten, Schalen). Skriptum, Technische Universität Graz, Institut für Festigkeitslehre, März 2000.
- $[12]$  Barbara Wohlmuth. Quadraturformeln für das Referenzmodell in 2D. Online– Quelle, 2009. <http://www.ians.uni-stuttgart.de/nmh/teaching/fem09/ Quadraturformeln\_2p.pdf>.
- [13] International Center for Numerical Methods in Engineering (CIMNE). GiD, Version 9.0.2. Online–Quelle, 2008. <http://gid.cimne.upc.es/download/do02\_v9. html>.